#### System Calls

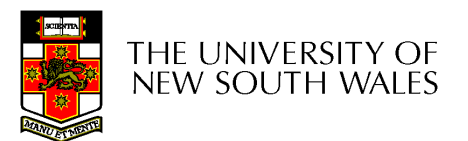

# Learning Outcomes

- A high-level understanding of System Calls
	- –Mostly from the user's perspective
		- From textbook (section 1.6)
- Exposure architectural details of the MIPS R3000
	- –Detailed understanding of the of exception handling mechanism
		- From "Hardware Guide" on class web site
- Understanding of the existence of compiler function<br>calling conventions calling conventions
	- –Including details of the MIPS 'C' compiler calling convention
- Understanding of how the application kernel boundary is<br>exassed with system calls in general crossed with system calls in general
	- Including an appreciation of the relationship between a case study<br>(OS/161 system call bandling) and the general case. (OS/161 system call handling) and the general case.

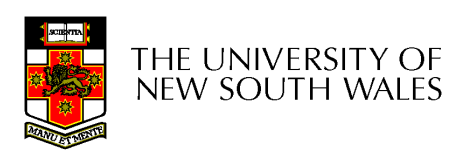

# Operating System System Calls

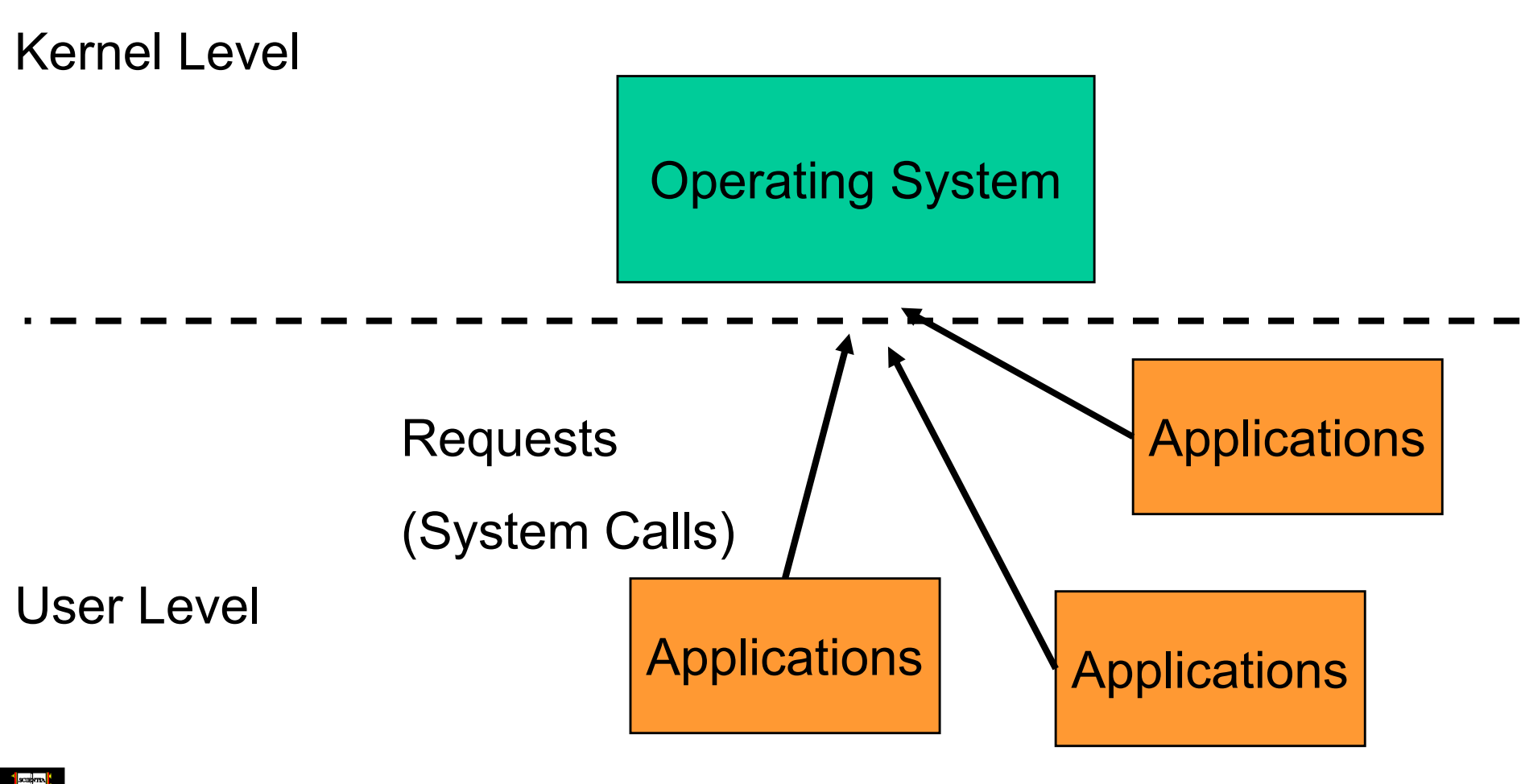

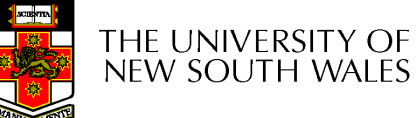

### System Calls

- • Can be viewed as special procedure calls
	- –Provides for a controlled entry into the kernel
	- –While in kernel, they perform a privileged operation
	- –Returns to original caller with the result
- •The system call interface represents the abstract machine provided by the operating system.

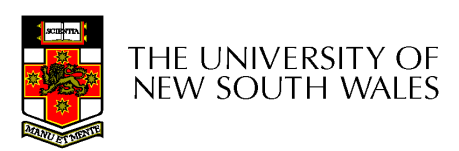

# A Brief Overview of Classes System Calls

- From the user's perspective
	- –Process Management
	- –File I/O
	- –– Directories management
	- –Some other selected Calls
	- –There are many more
		- On Linux, see man syscalls for a list

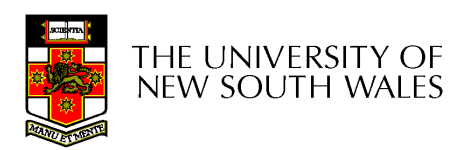

#### Some System Calls For Process Management

#### **Process management**

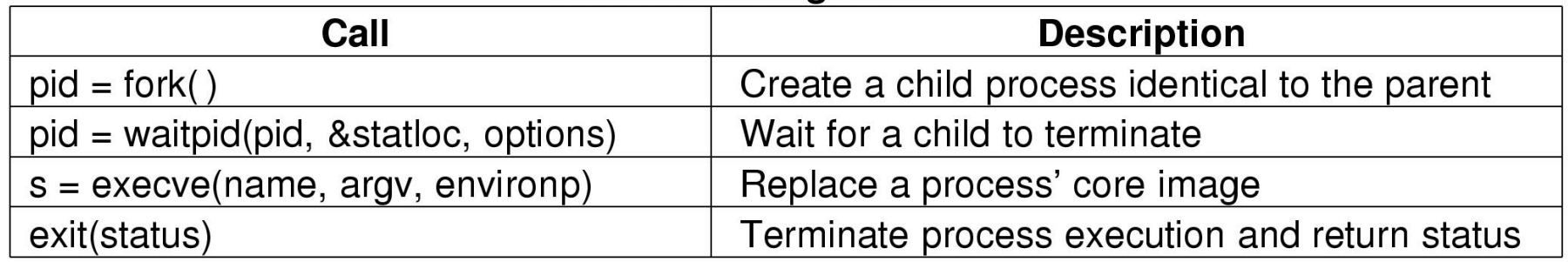

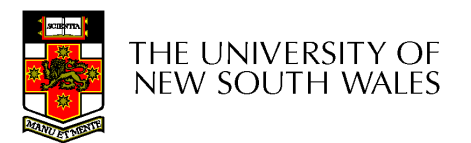

#### Some System Calls For File Management

#### **File management**

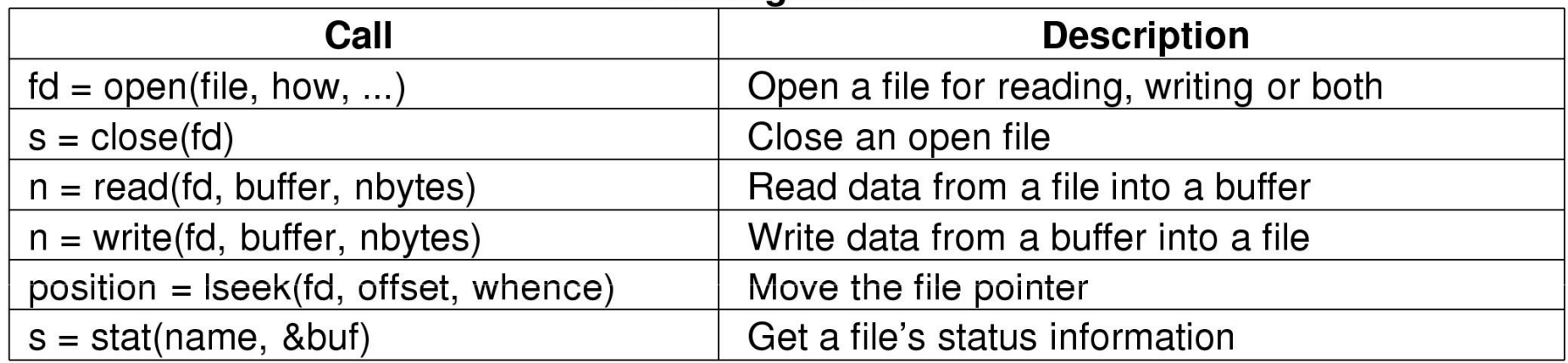

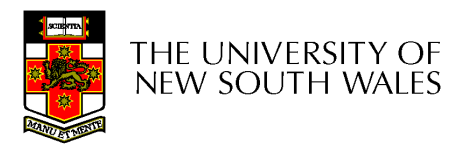

#### Some System Calls For Directory Management

#### Directory and file system management

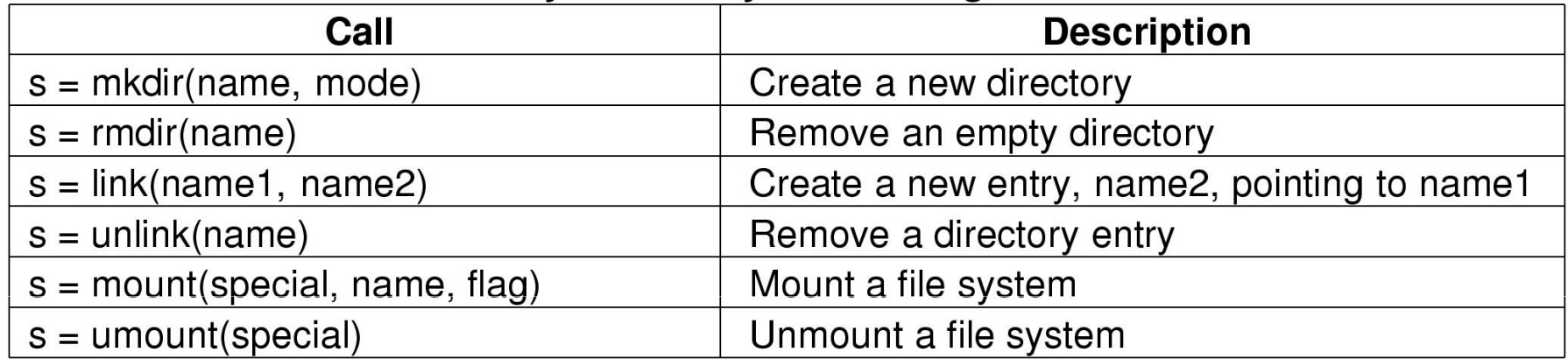

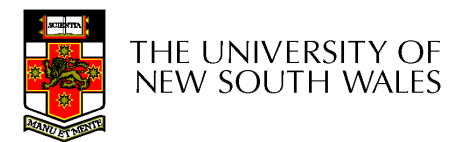

#### Some System Calls For Miscellaneous Tasks

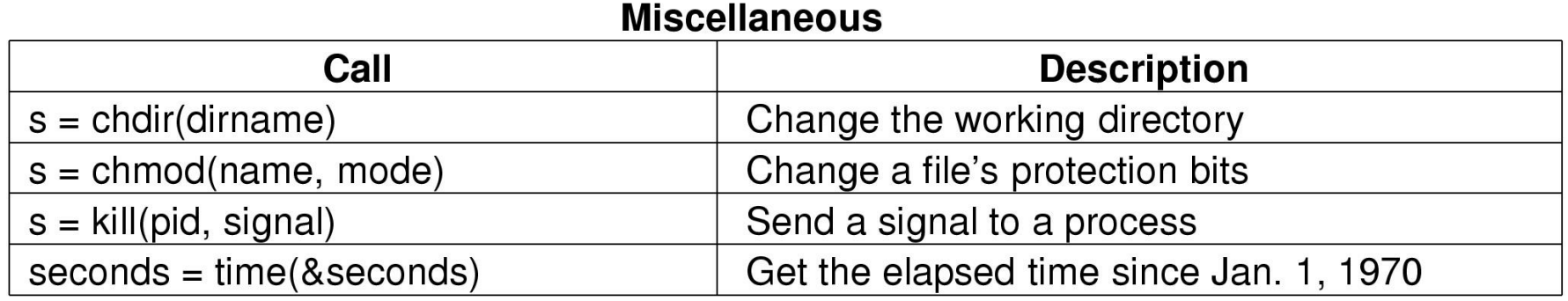

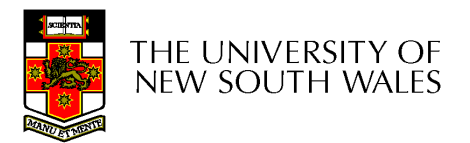

### System Calls

• A stripped down shell:

```
while (TRUE) {type_prompt( ); /* display prompt */
  read_command (command, parameters) \qquad /* input from terminal */
```

```
if (fork() != 0) {
  /* Parent code */waitpid(-1, &status, 0);
} else {
/* Child code */execve (command, parameters, 0); \hspace{1.6cm} /* execute command */
}
}
```
/\* repeat forever  $*/$ <br>/\* display prompt  $*/$ 

/\* fork off child process \*/

/\* wait for child to exit  $*/$ 

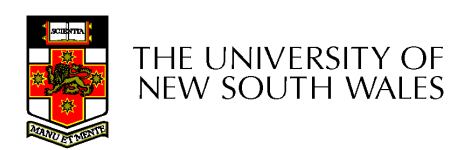

### System Calls

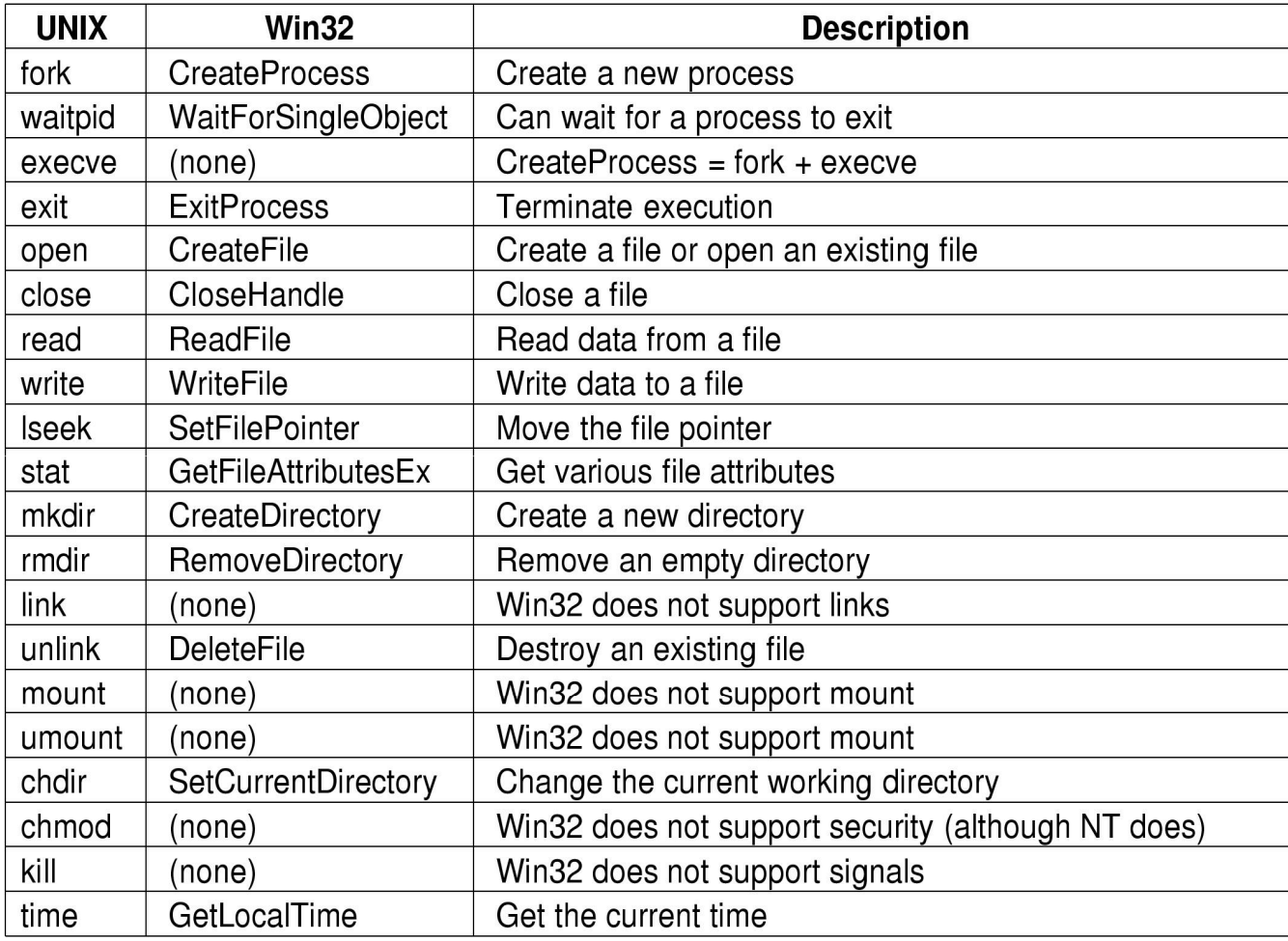

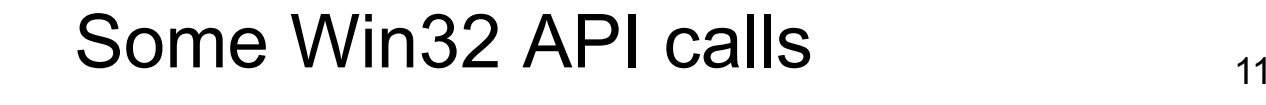

THE UNIVERSITY OF<br>NEW SOUTH WALES

### The MIPS R2000/R3000

•Before looking at system call mechanics in some detail, we need a basic understanding of the MIPS R3000

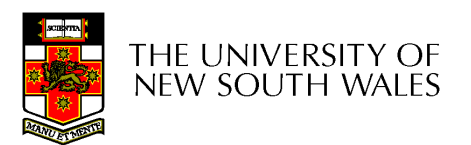

- Load/store architecture<br>Ne instructions that ane
	- **Links of the Company** No instructions that operate on memory except load<br>and store and store
	- and the state of the Simple load/stores to/from memory from/to registers
		- Store word:  $\mathbf{sw}$   $\mathbf{r4}$ ,  $(\mathbf{r5})$ 
			- Store contents of r4 in memory using address contained in<br>registor r5 register r5
		- Load word:  $\frac{1}{w}$   $\frac{r3}{w}$ ,  $\frac{(r7)}{w}$ 
			- Load contents of memory into r3 using address contained in r7
			- Delay of one instruction after load before data available in destination register
				- » Must always an instruction between a load from memory<br>and the subsequent use of the register and the subsequent use of the register.

 $-$  lw, sw, lb, sb, lh, sh,...

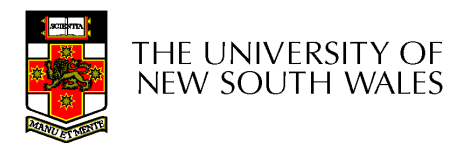

- Arithmetic and logical operations are register to register operations
	- E.g., add r3, r2, r1
	- No arithmetic operations on memory
- Example

– $-$  add r3, r2, r1 ⇒ r3 = r2 + r1

- Some other instructions
	- – $-$  add, sub, and, or,  $\texttt{xor}, \texttt{sll}, \texttt{srl}$

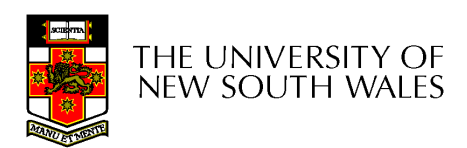

- All instructions are encoded in 32-bit
- Some instructions have *immediate* operands
	- **Links of the Company** Immediate values are constants encoded in the instruction itself
	- **Links of the Company** Only 16-bit value
	- **Links of the Company** Examples
		- Add Immediate: addi r2, r1, 2048
			- $\Rightarrow$  r2 = r1 + 2048
		- Load Immediate : 1i r2, 1234

 $\Rightarrow$  r2 = 1234

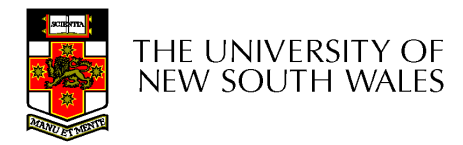

# MIPS Registers

- User-mode accessible registers
	- and the state of the 32 general purpose registers
		- r0 hardwired to zero
		- r31 the *link* register for jump and-link (JAL) instruction
	- **Links of the Company** HI/LO
		- 2 \* 32-bits for multiply and<br>divide divide
	- **Links of the Company** PC
		- Not directly visible
		- Modified implicitly by jump and<br>hranch instructions branch instructions

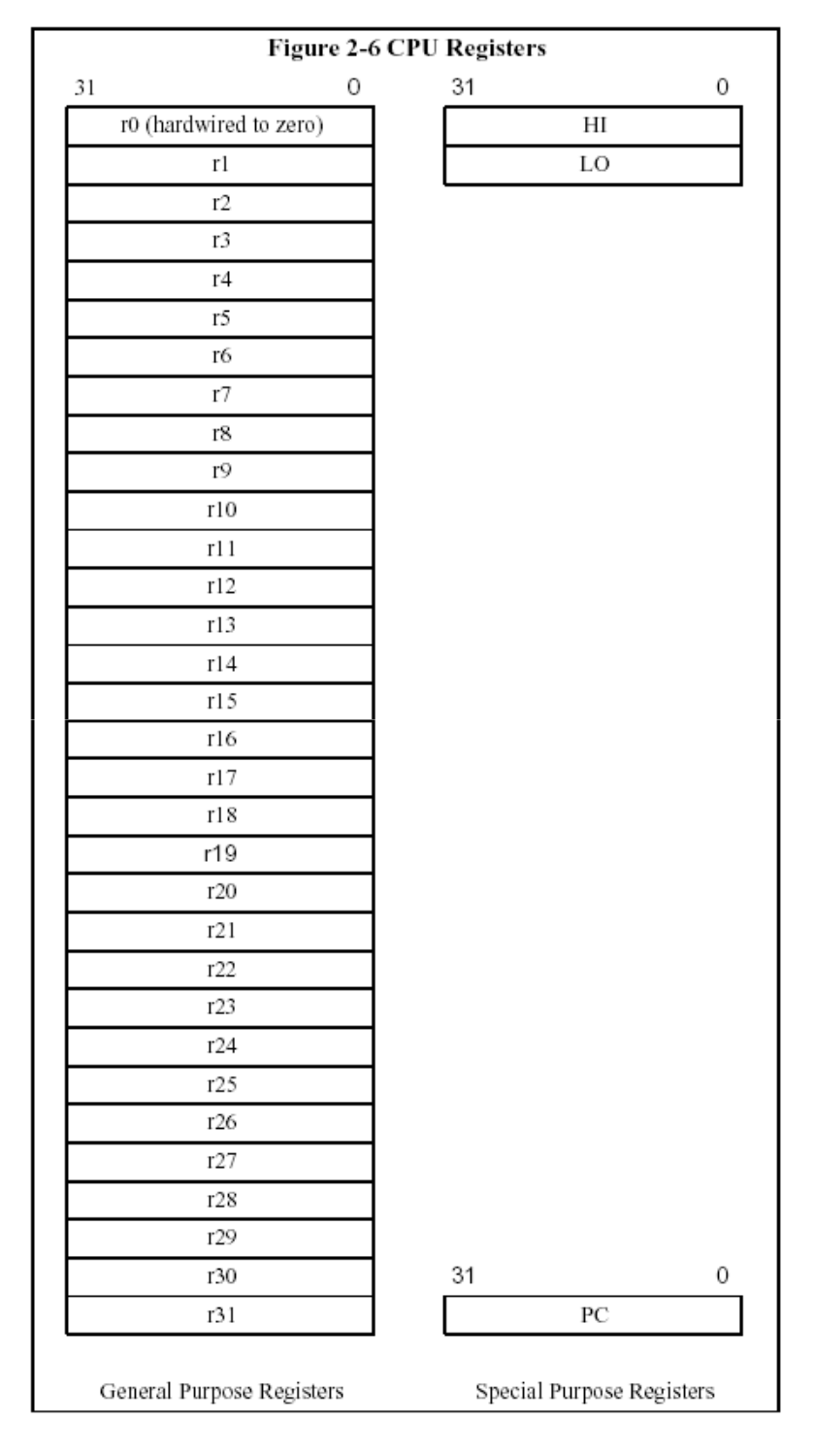

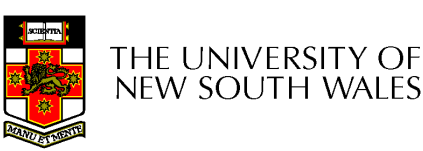

#### Branching and Jumping

- Branching and jumping have a branch delay slot
	- – $-$  The instruction  $\overline{\phantom{a}}$ following a branch or jump is always executed prior to destination

li r2, 1 sw r0,(r3)<sup>j</sup> 1f li r2, 2 li r2, 3 1: sw r2, (r3)

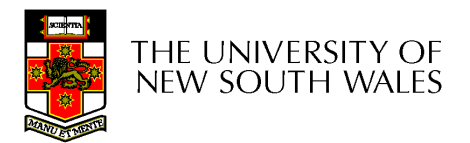

#### Jump and Link Instruction

• JAL is used to implement function calls

> –r31 = PC+8

• Return Address register (RA) is used to return from function call

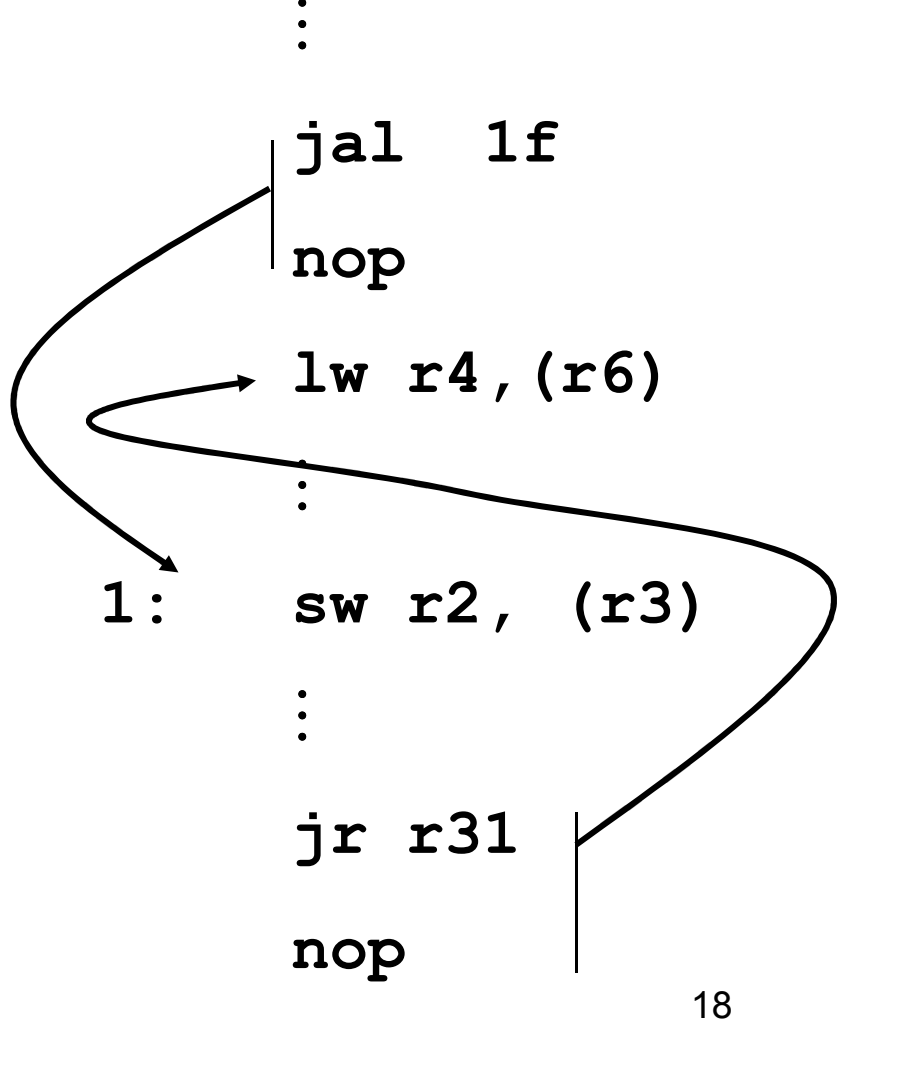

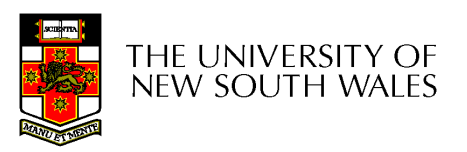

•RISC architecture – 5 stage pipeline

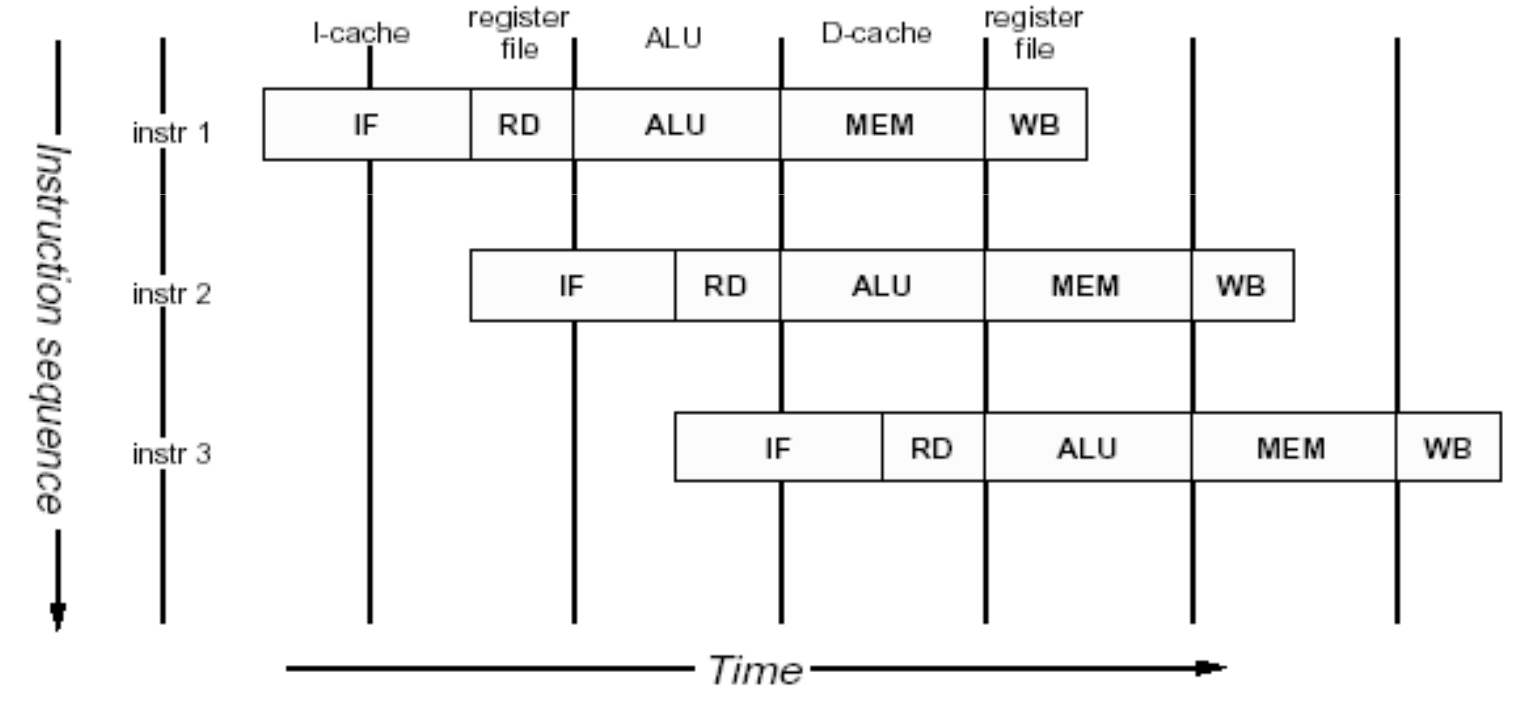

Figure 1.1. MIPS 5-stage pipeline

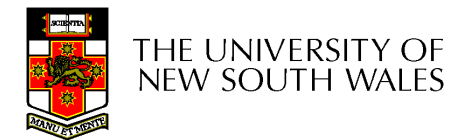

#### Coprocessor 0

- The processor control registers are<br>Leasted in CDO located in CP0
	- –Exception management registers
	- – $-$  Translation management registers
- • CP0 is manipulated using mtc0 (move to) and mfc0 (move from) instructions
	- – mtc0/mfc0 are only accessible in kernel mode.

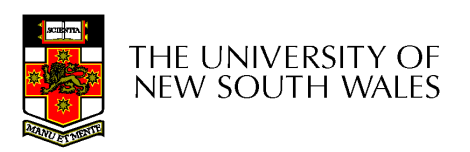

### CP0 Registers

- • Exception Management
	- c0\_cause
		- Cause of the recent exception
	- c0\_status
		- Current status of the CPU
	- c0\_epc
		- Address of the instruction that caused the exception
	- c0\_badvaddr
		- Address accessed that caused the exception
- Miscellaneous
	- c0\_prid
		- Processor Identifier
- Memory Management
	- c0\_index
	- c0\_random
	- c0\_entryhi
	- c0\_entrylo
	- c0\_context
	- –More about these later in course

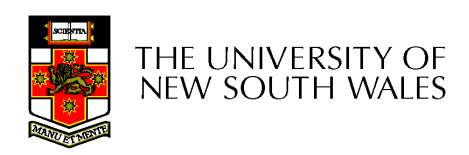

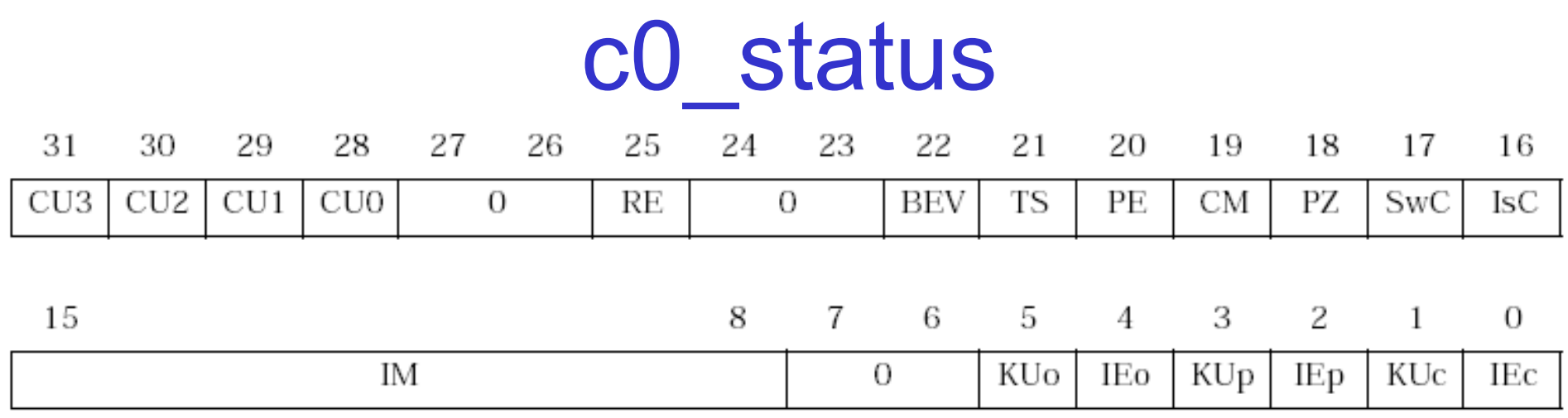

Figure 3.2. Fields in status register (SR)

- For practical purposes, you can ignore most bits
	- –Green background is the focus

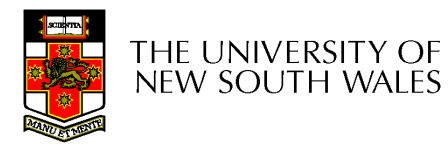

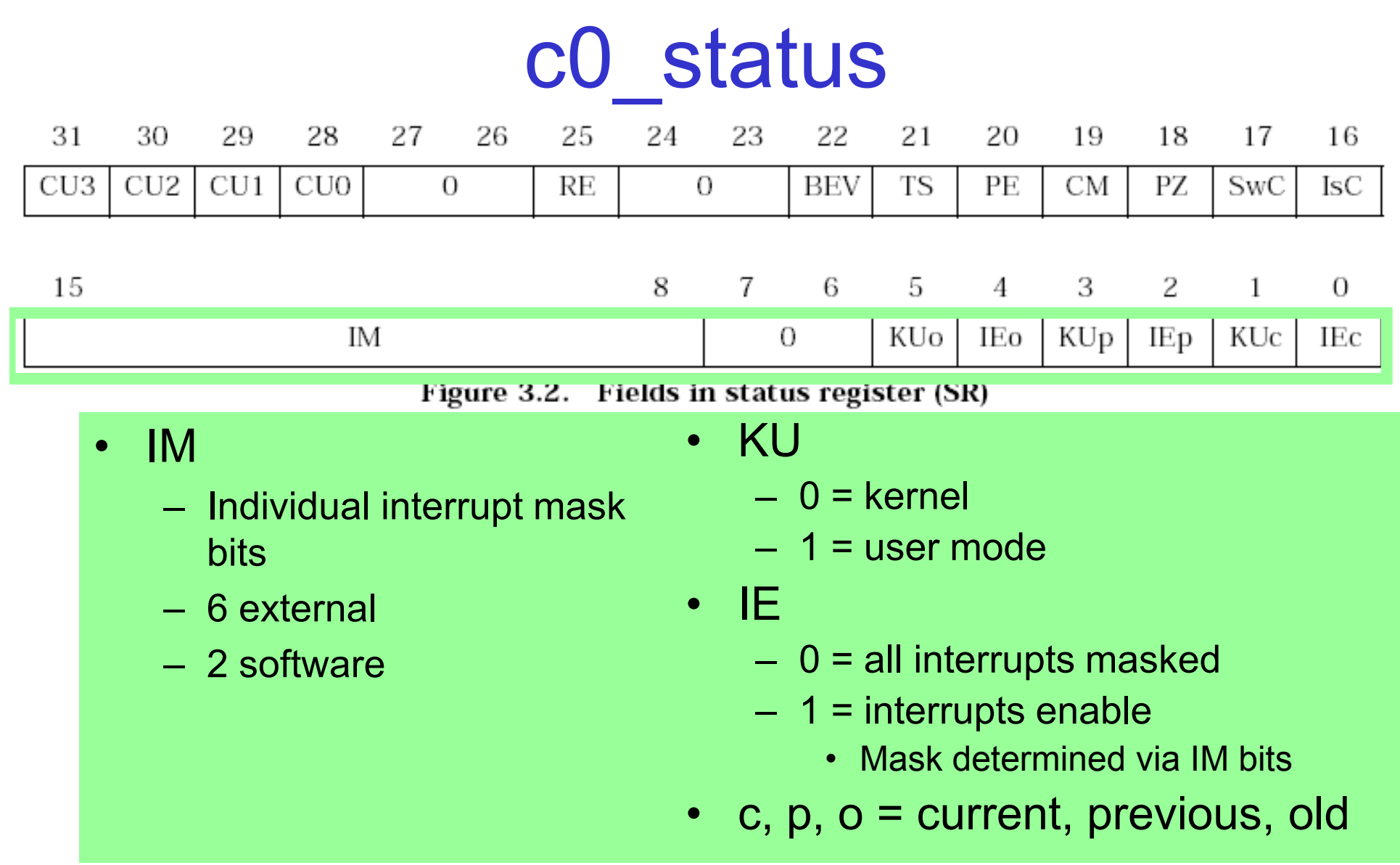

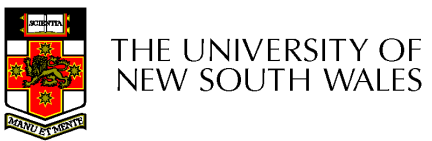

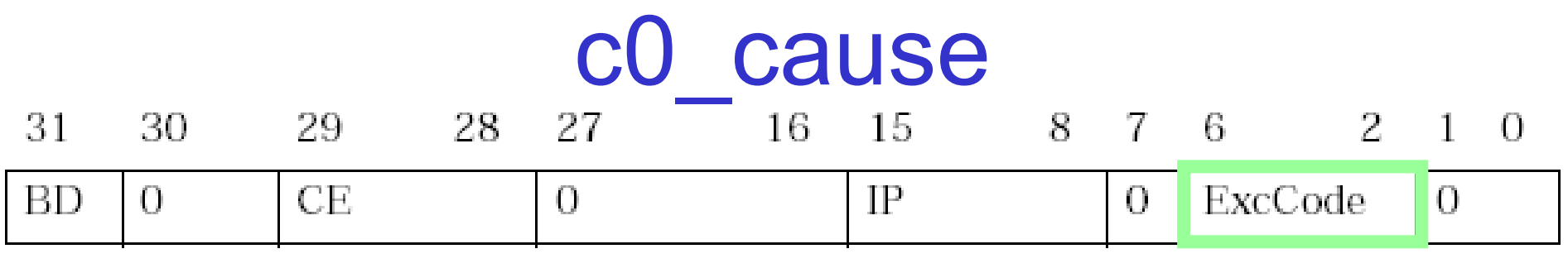

Figure 3.3. Fields in the Cause register

- IP
	- Interrupts pending
		-
- - -
- 
- Interrupts pending<br>
 BD– If set, the instruction<br>
 8 bits indicating current<br>
 8 bits indicating current<br>
 that caused the • 8 bits indicating current state of interrupt lines • CE– Coprocessor error • Attempt to access disabled Copro. • ExcCode – The code number of the exception taken that caused the exception was in a branch delay slot
	- -

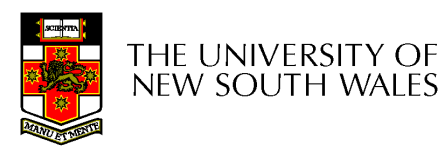

#### Exception Codes

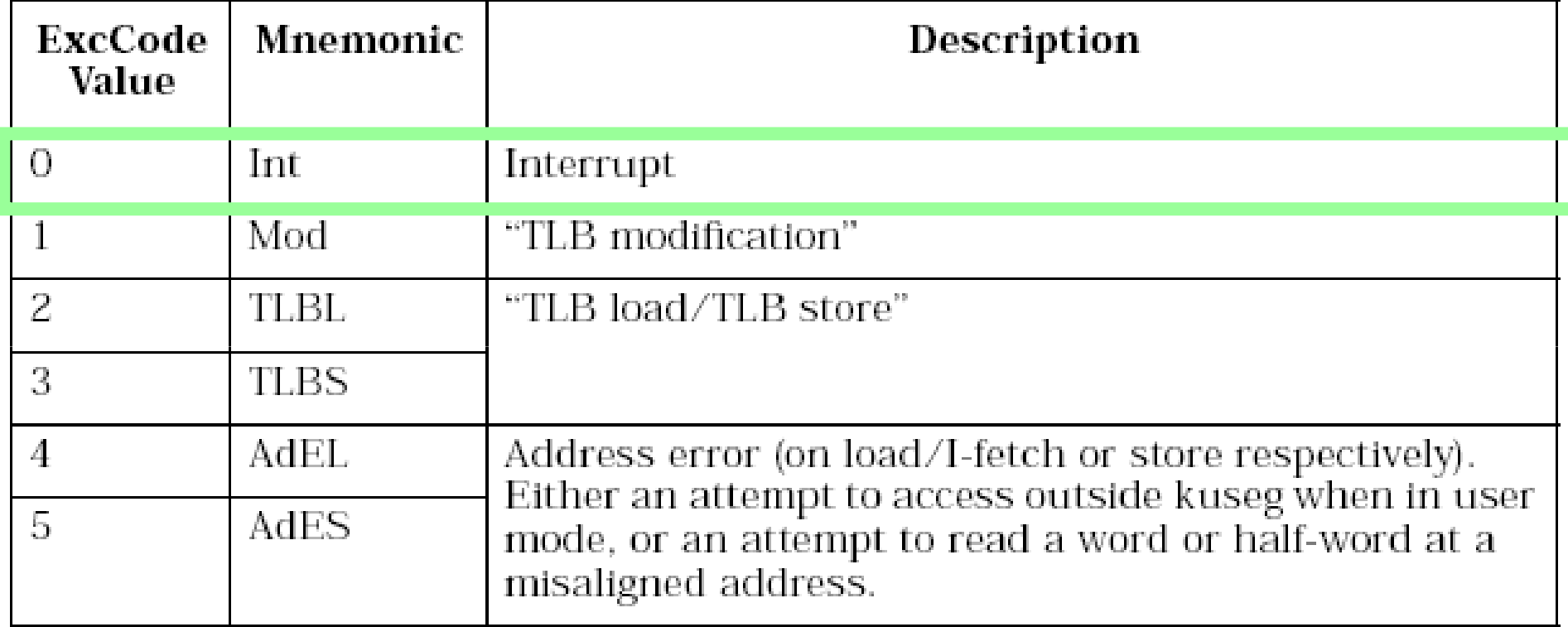

Table 3.2. ExcCode values: different kinds of exceptions

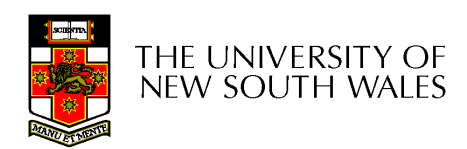

### Exception Codes

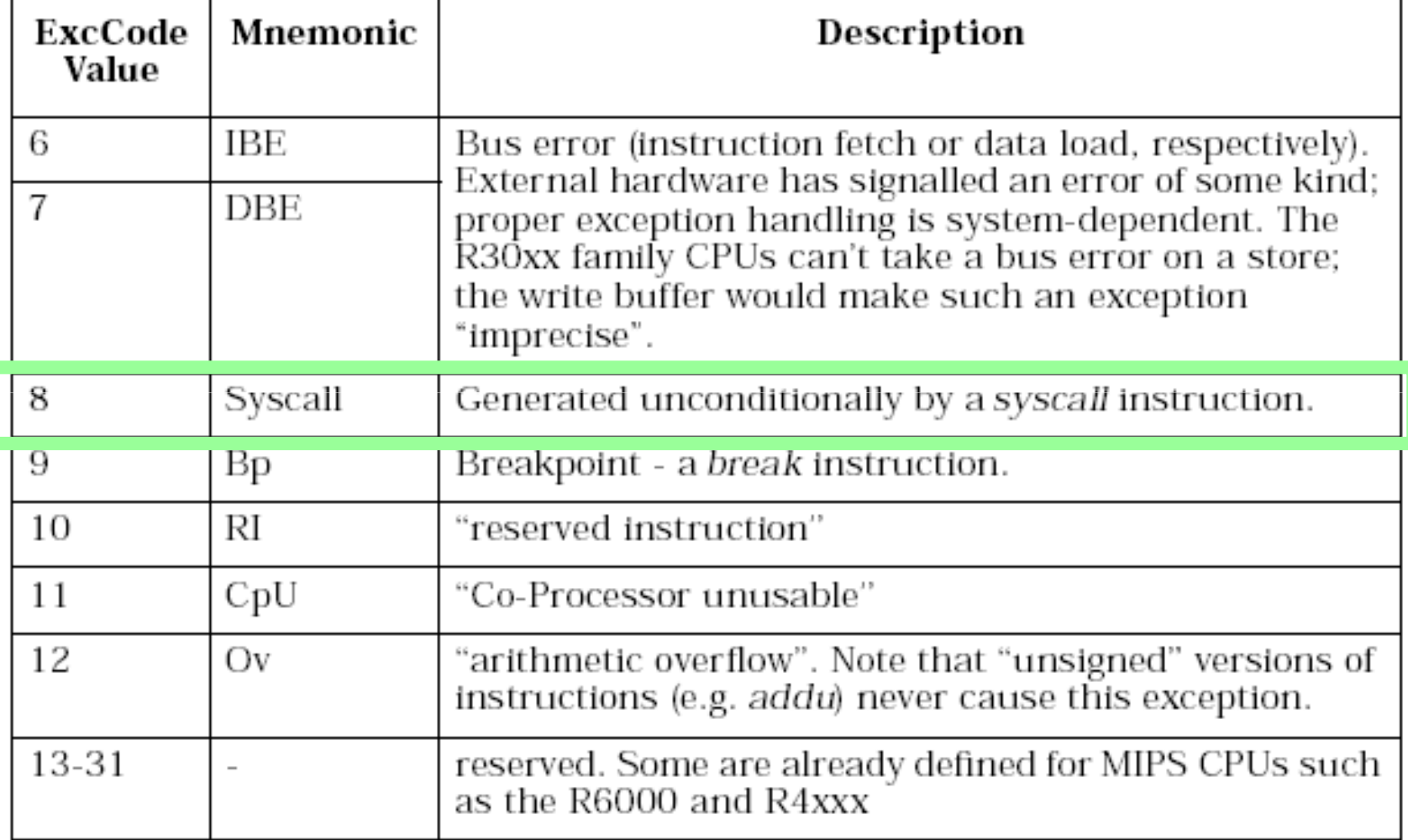

Table 3.2. ExcCode values: different kinds of exceptions

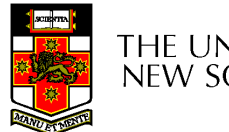

# c0\_epc

- The Exception Program<br>Counter **Counter** 
	- –Points to address of where<br>to restart execution after to restart execution after handling the exception or interrupt
	- –Example
		- Assume  $\frac{1}{2}$  (r4)<br>equase a fault execution causes a fault exception

Aside: We are ignore BD-bit in c0\_cause which is also used in reality on rare occasions.

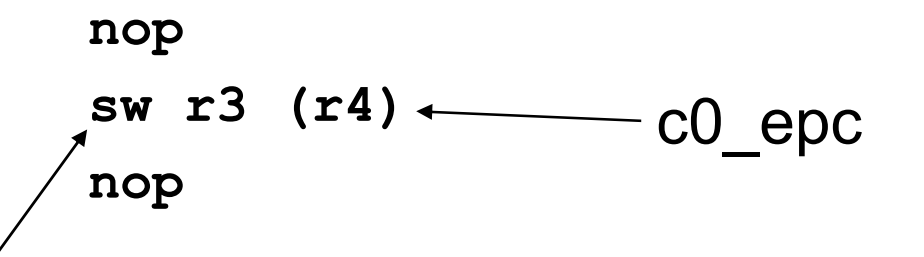

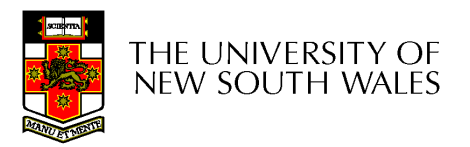

#### Exception Vectors

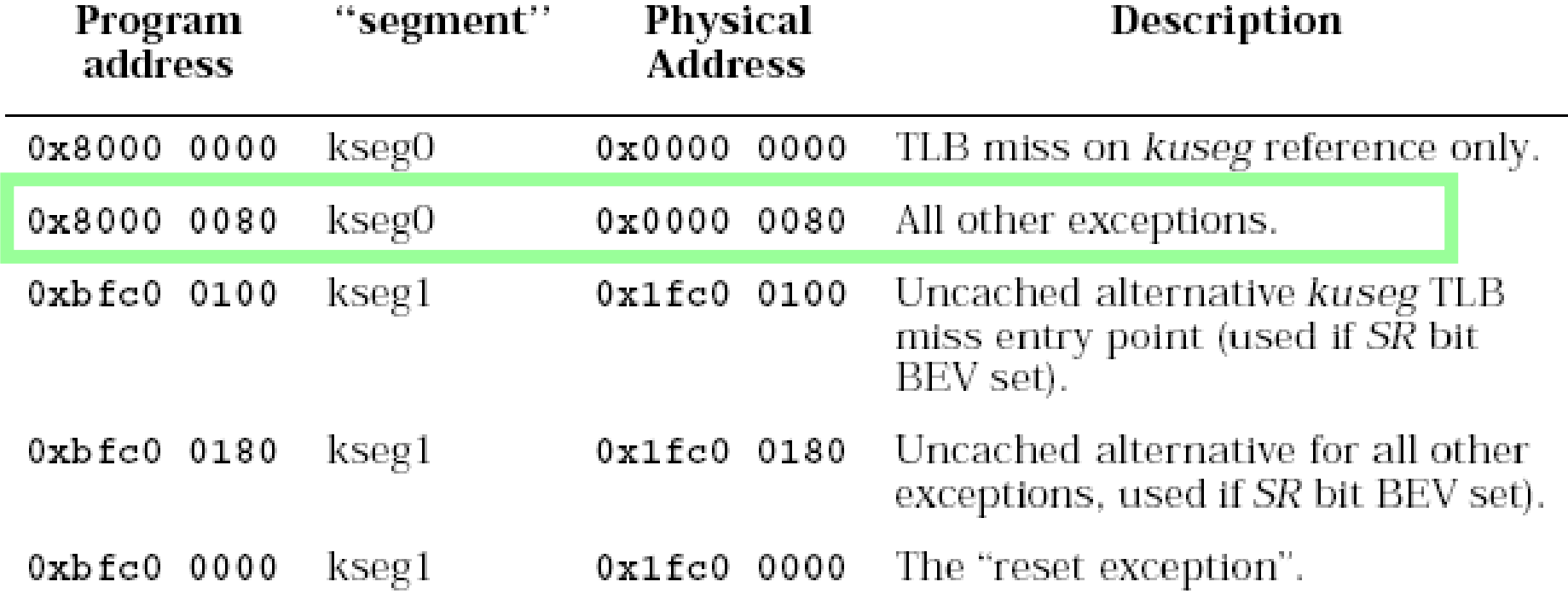

Table 4.1. Reset and exception entry points (vectors) for R30xx family

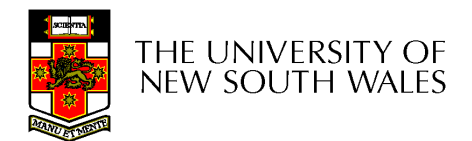

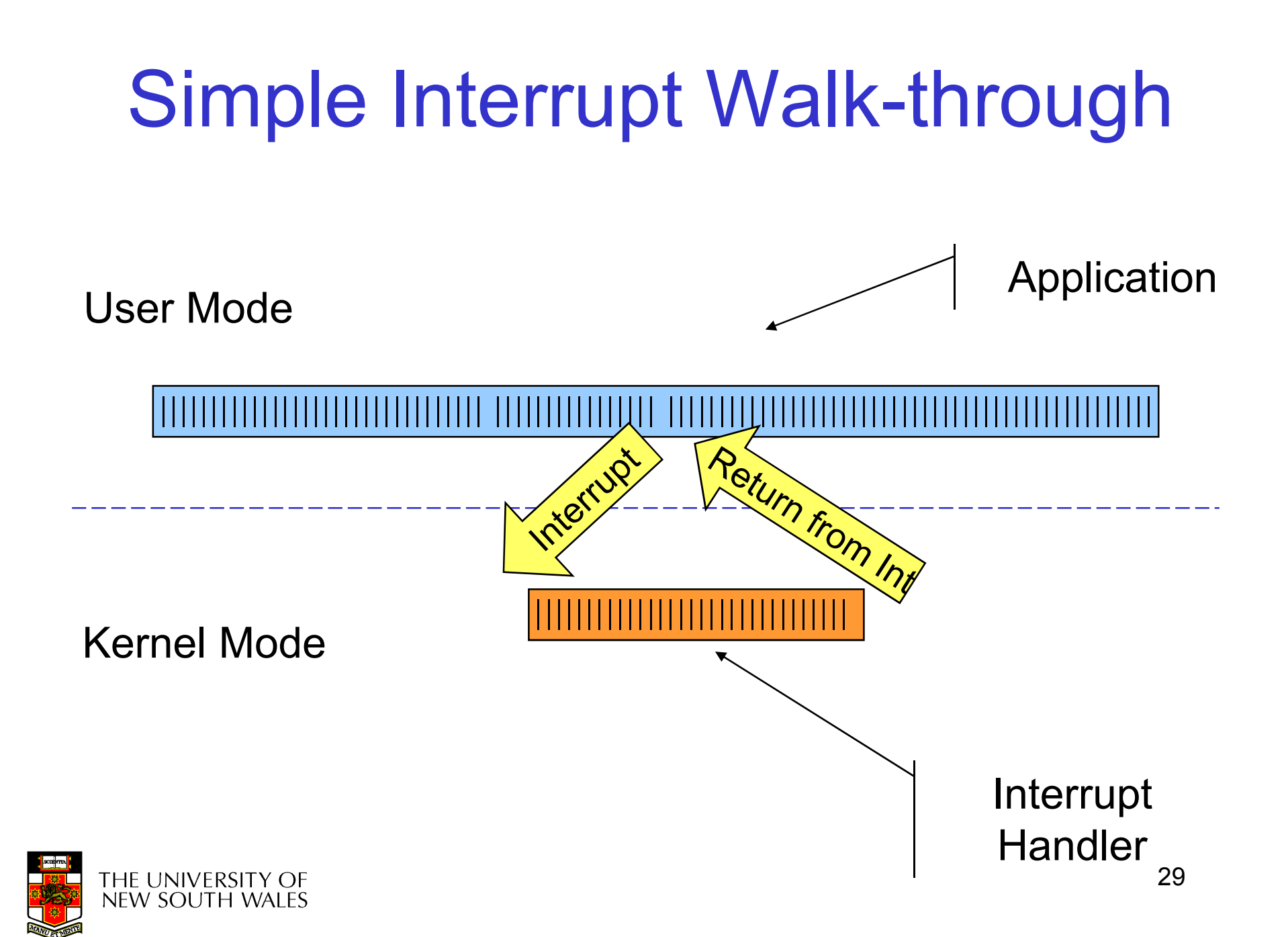

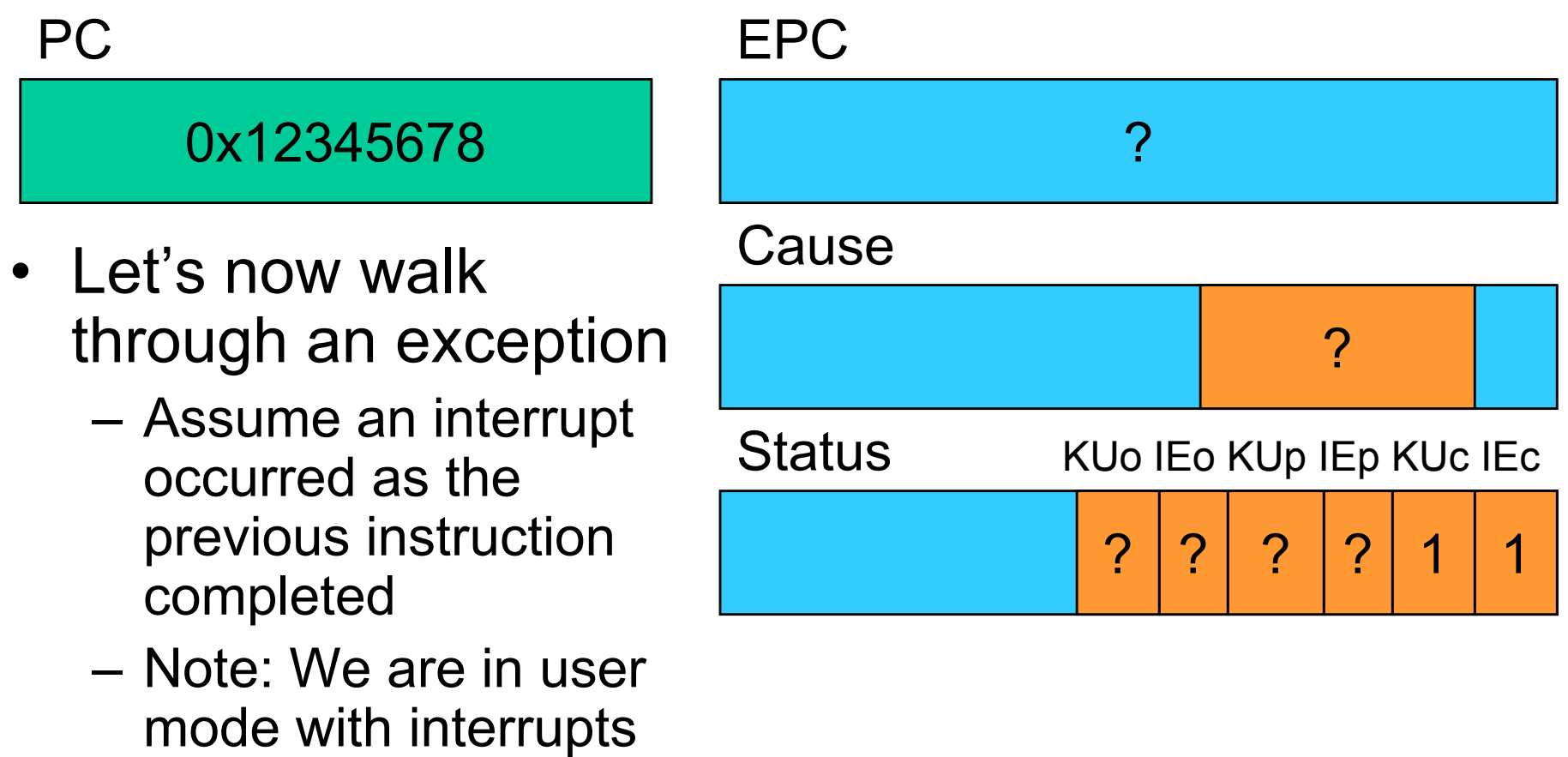

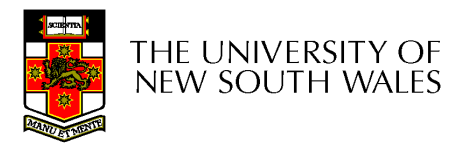

enabled

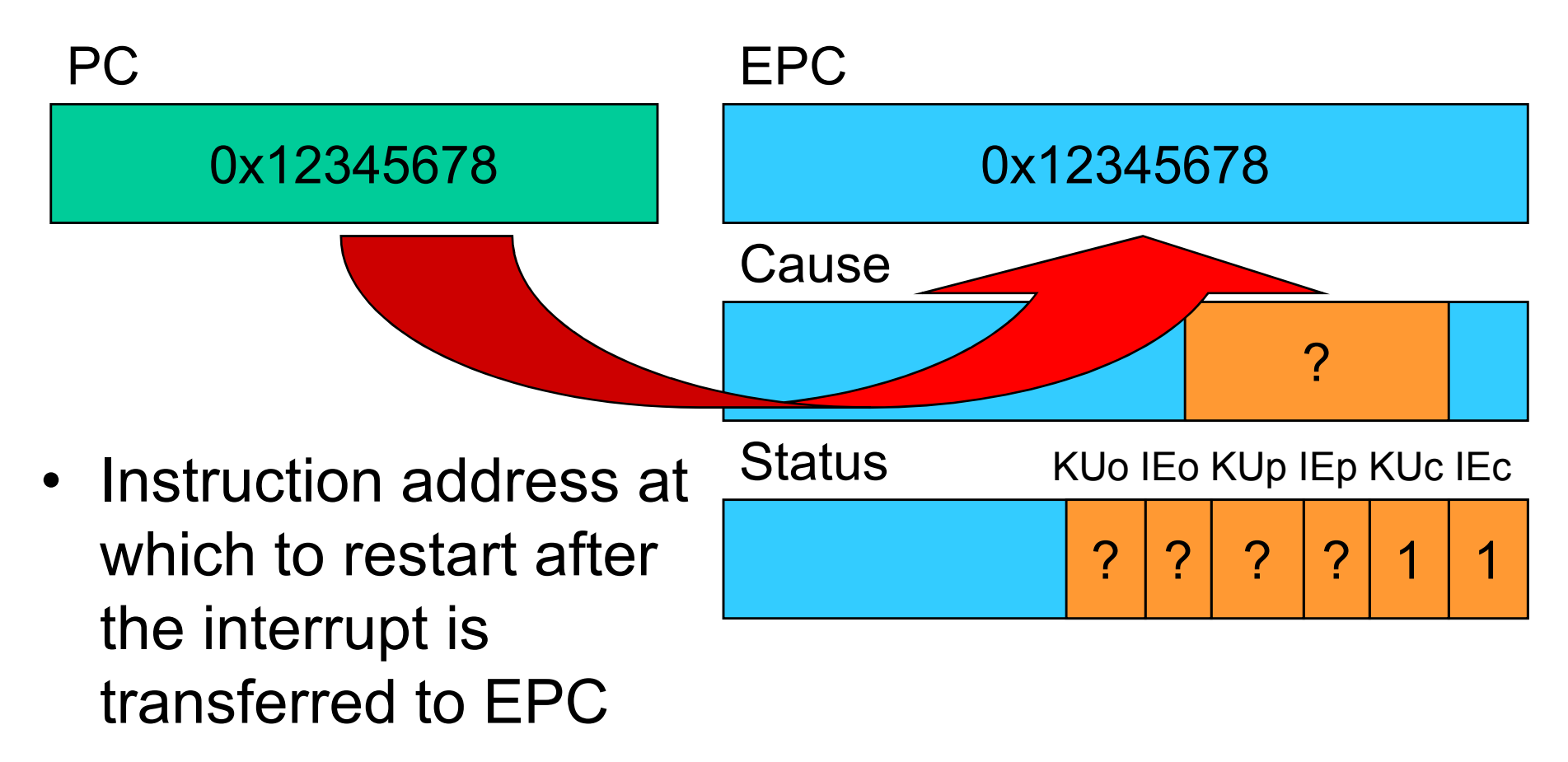

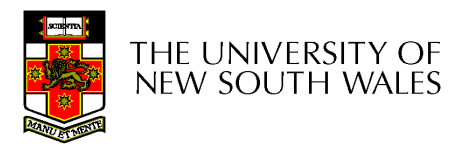

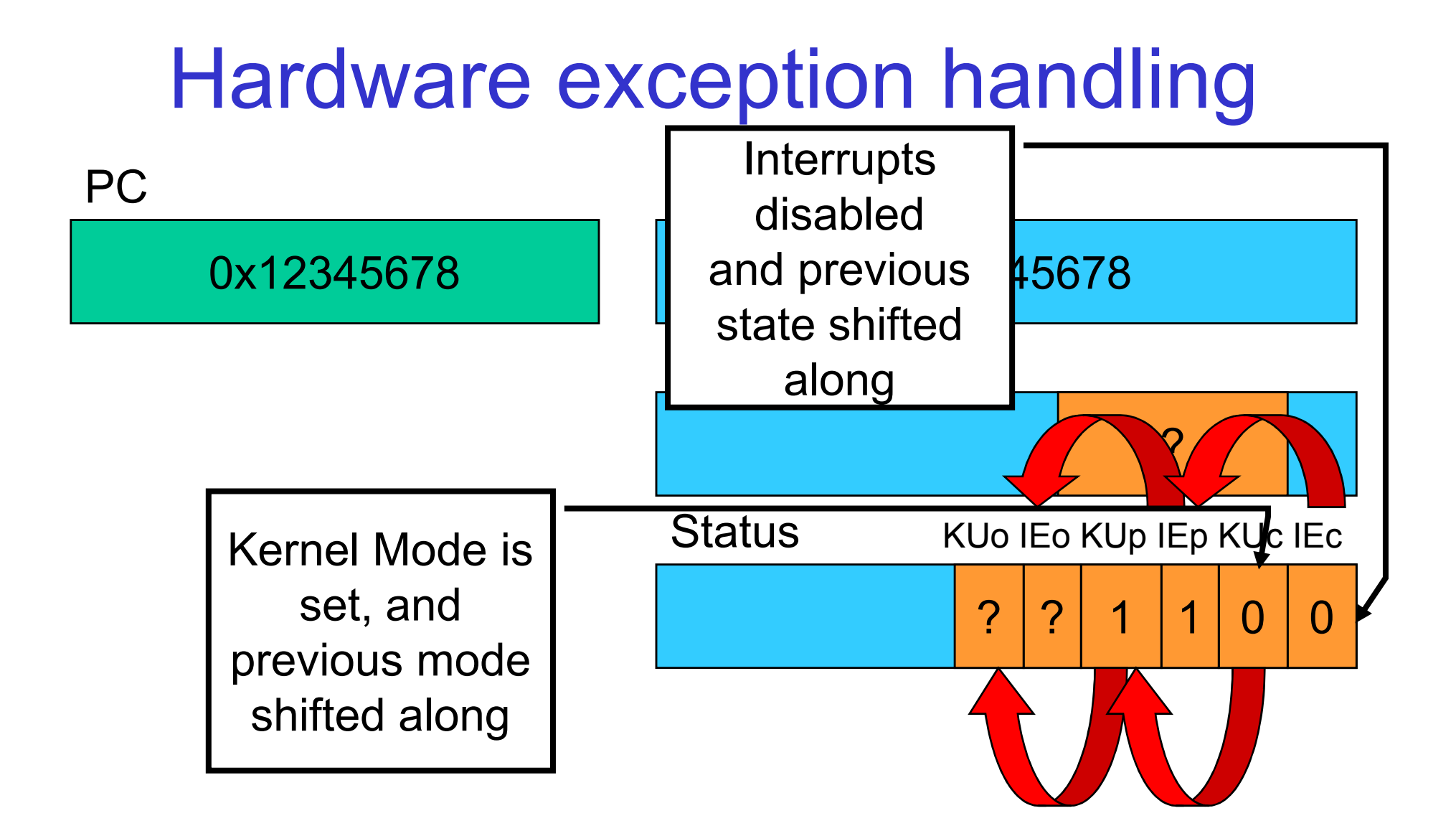

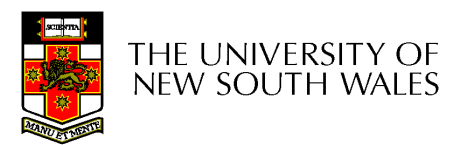

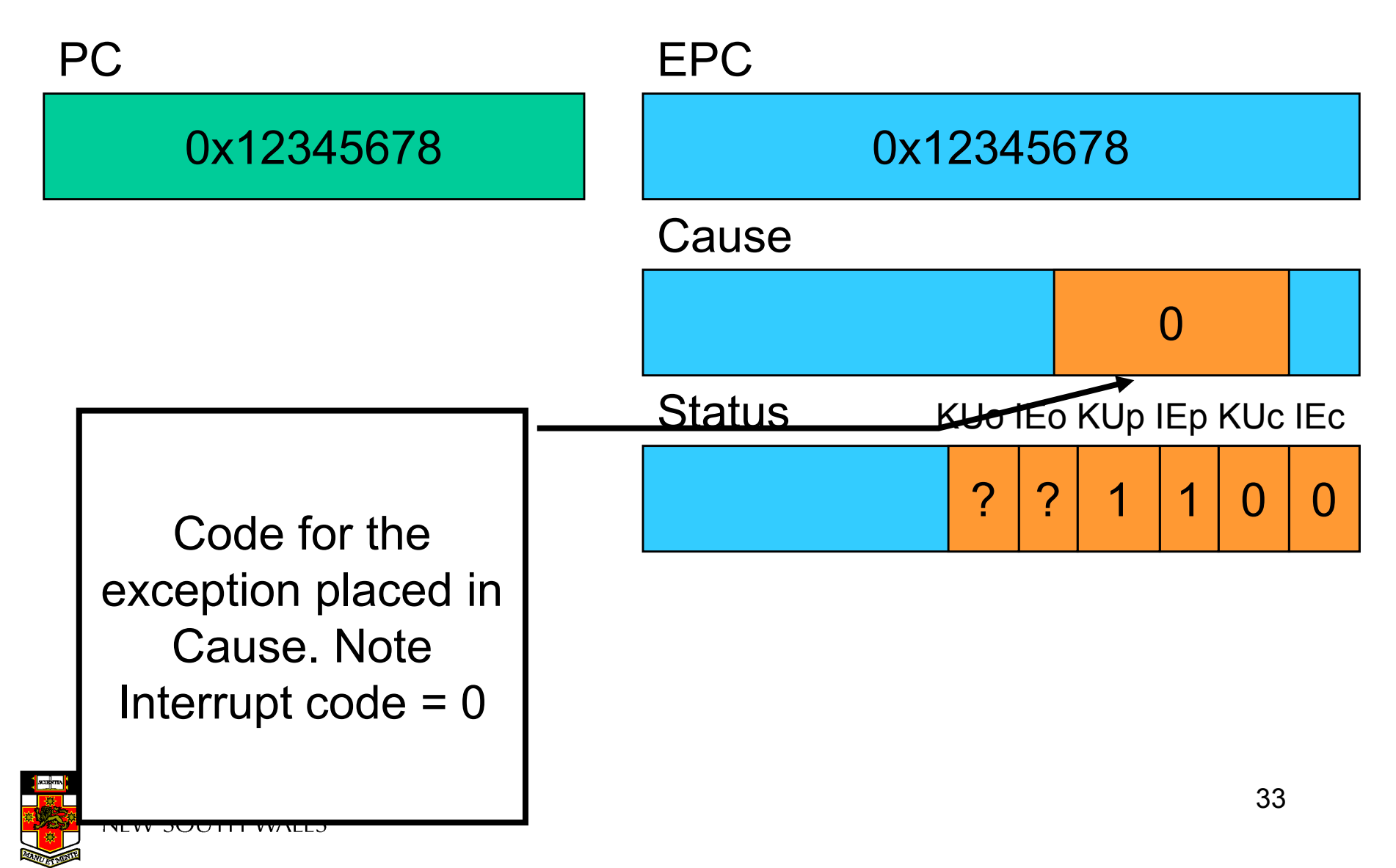

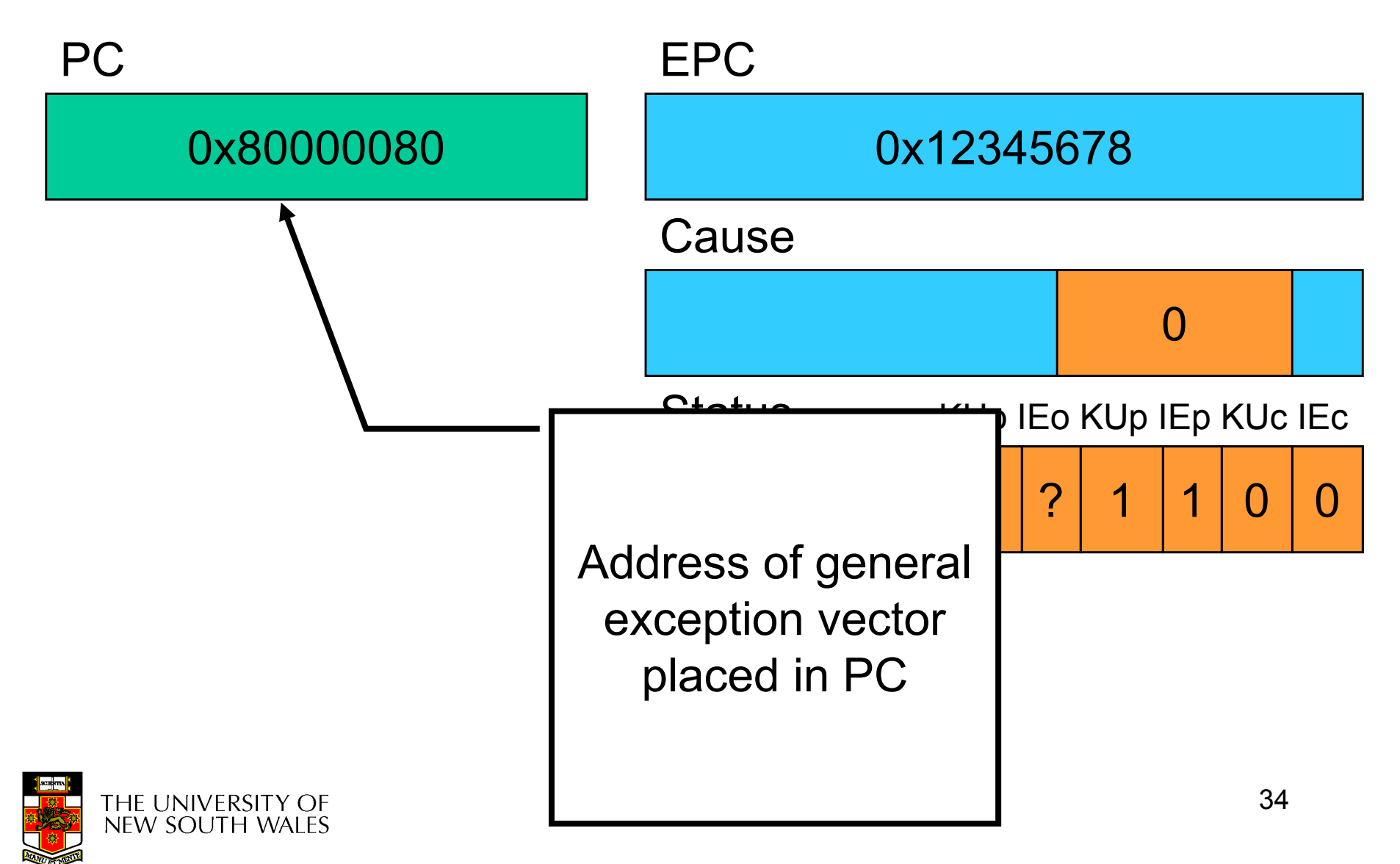

#### 0x80000080

- CPU is now running in kernel mode at 0x80000080, with interrupts disabled
- All information required to
	- –Find out what caused the exception
	- –Restart after exception handling
	- is in coprocessor registers

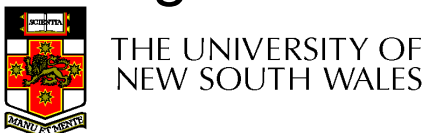

 0x12345678 PC EPC Cause $\overline{0}$ **Status** KUo IEo KUp IEp KUc IEc??11 $\bigcup$  $\bigcup$ 

Badvaddr

# Returning from an exception

- For now, lets ignore
	- –how the exception is actually handled
	- –how user-level registers are preserved
- • Let's simply look at how we return from the exception

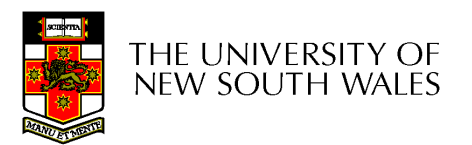
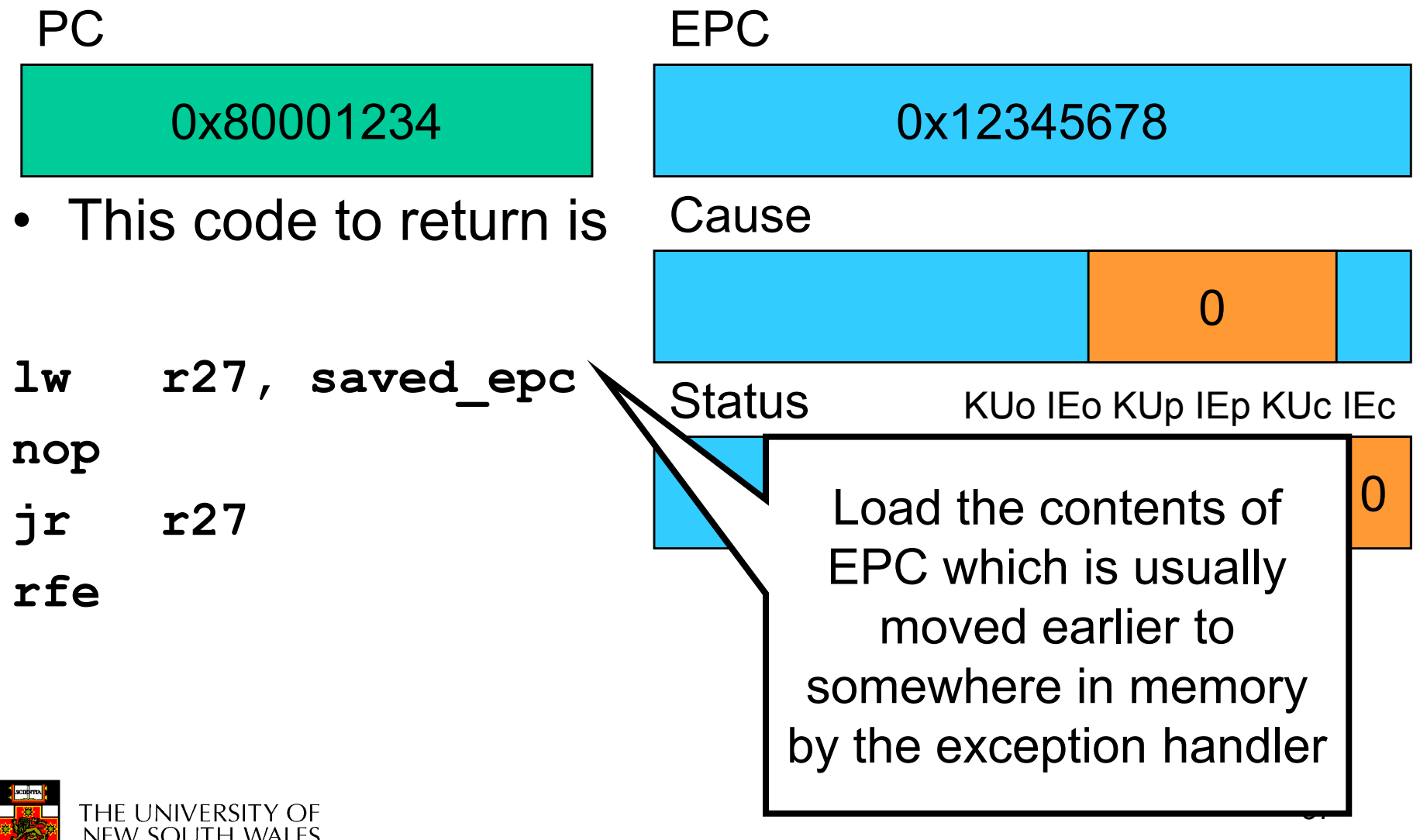

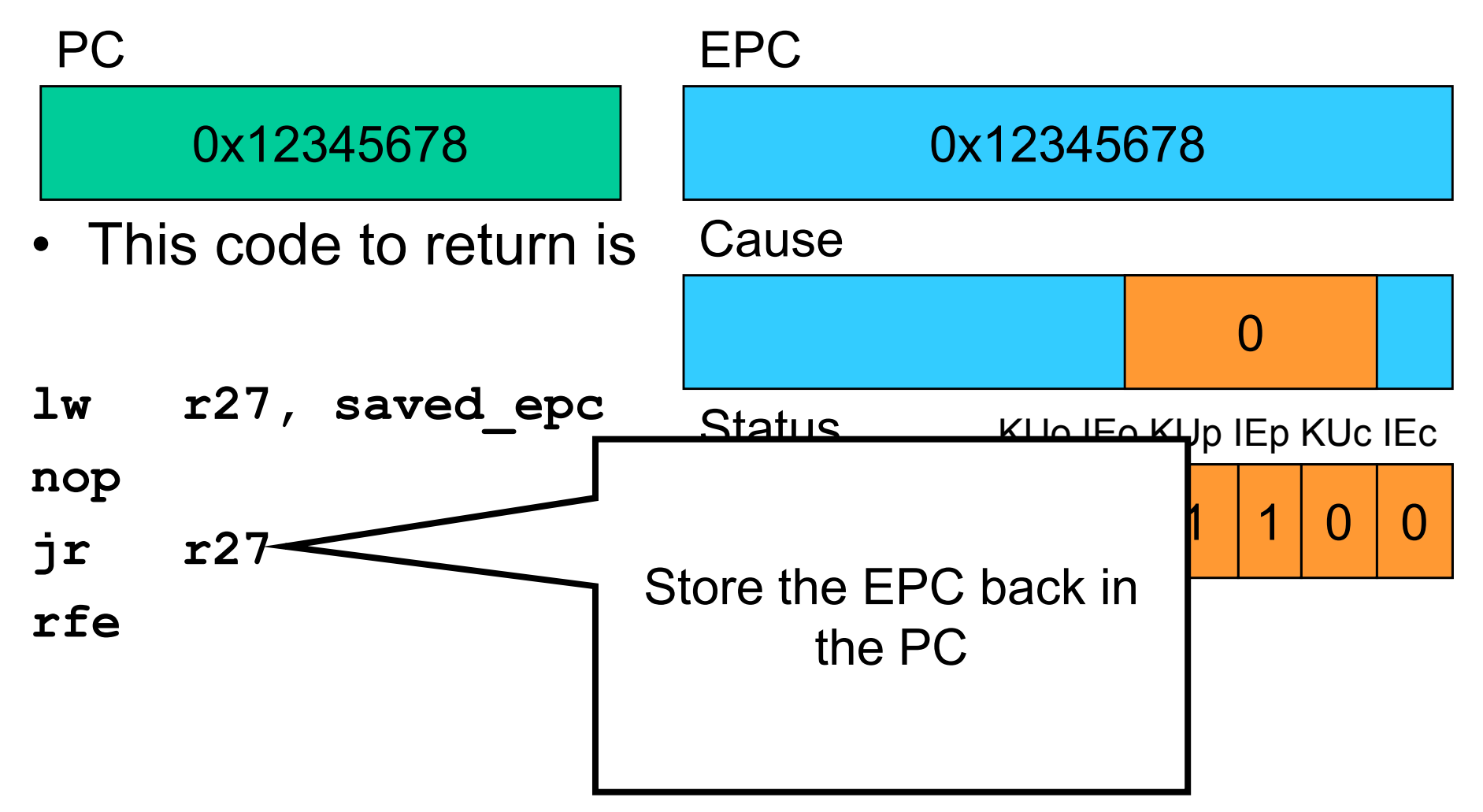

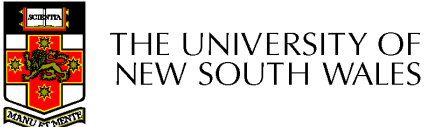

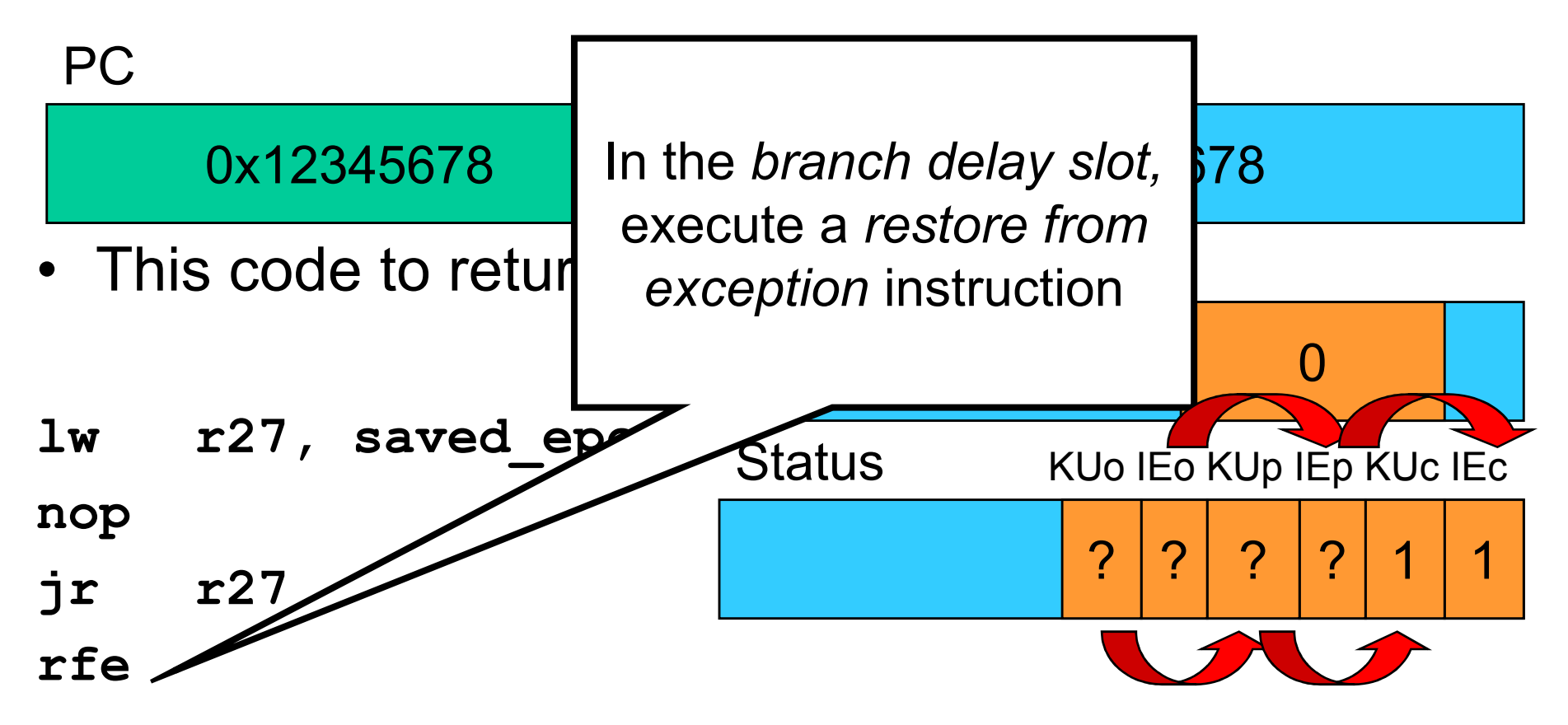

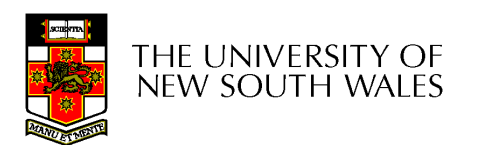

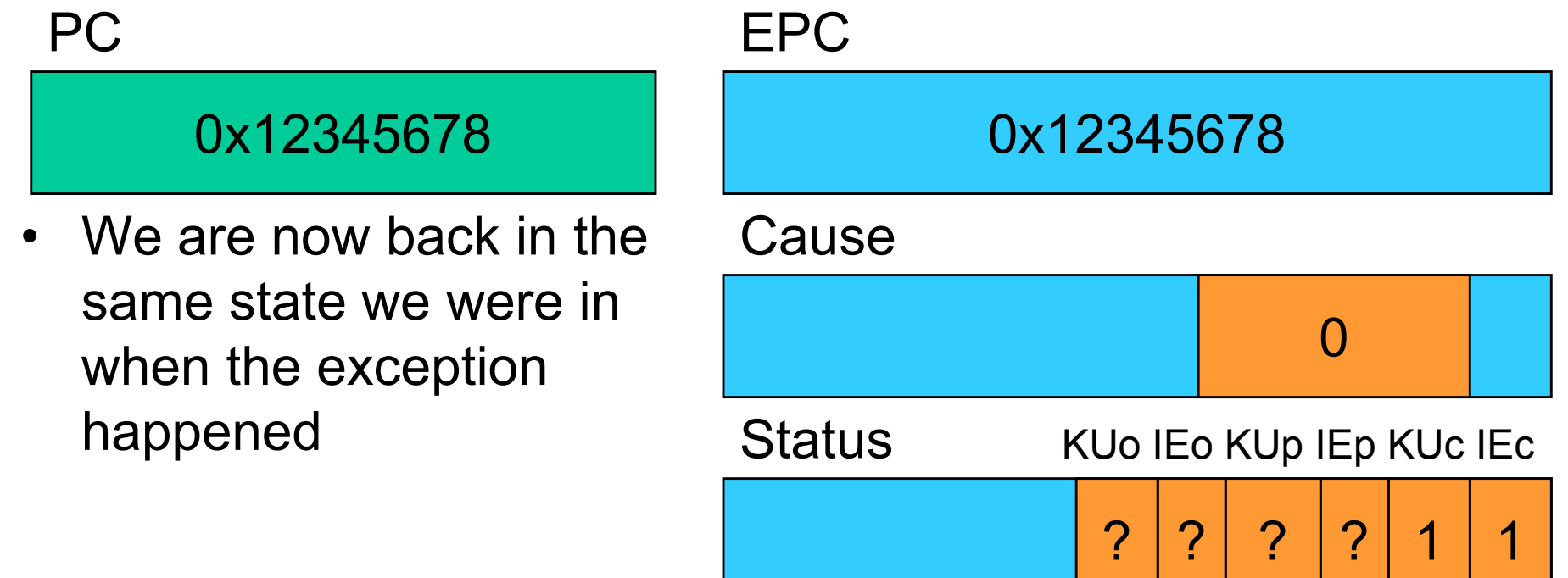

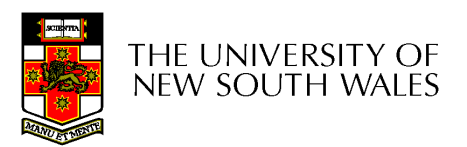

#### Function Stack Frames

- •Each function call allocates a new stack frame for local variables, the return address, previous frame pointer etc.
- Example: assume<br>F10 calle f20 which f1() calls f2(), which calls f3().

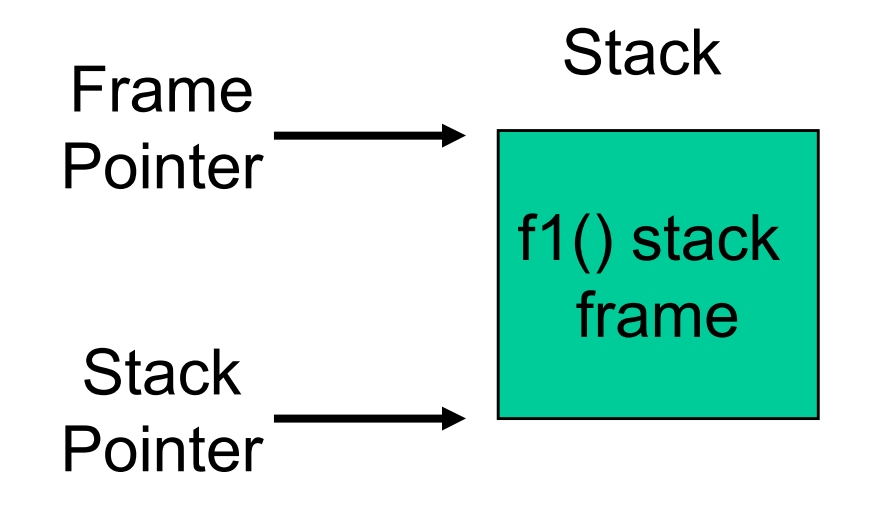

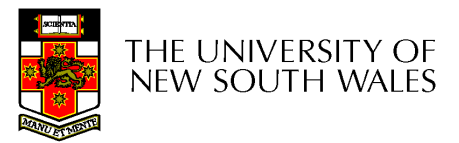

#### Function Stack Frames

- •Each function call allocates a new stack frame for local variables, the return address, previous frame pointer etc.
- Example: assume<br>F10 calle f20 which f1() calls f2(), which calls f3().

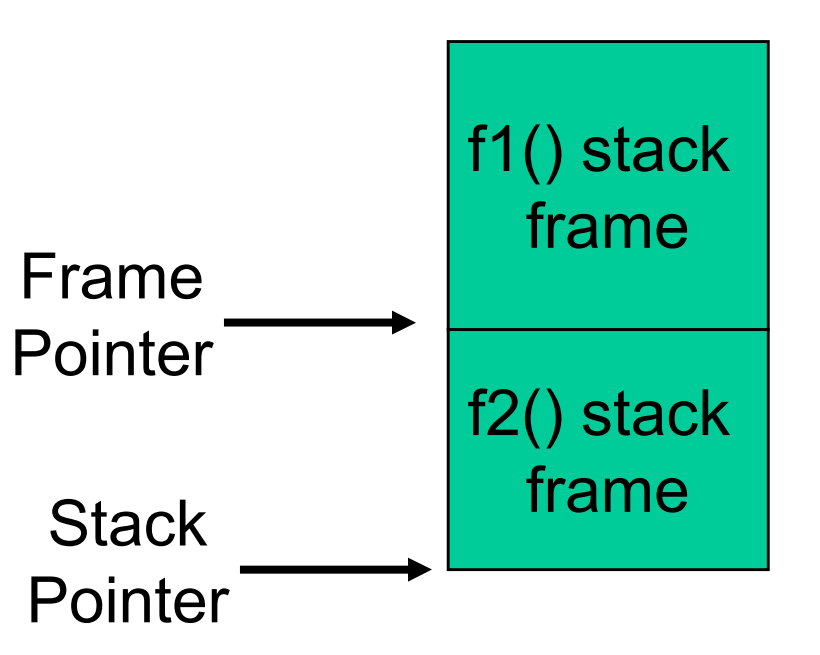

**Stack** 

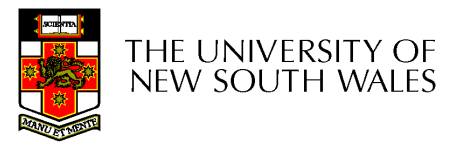

#### Function Stack Frames

- •Each function call allocates a new stack frame for local variables, the return address, previous frame pointer etc.
- Example: assume<br>F10 calle f20 which f1() calls f2(), which calls f3().

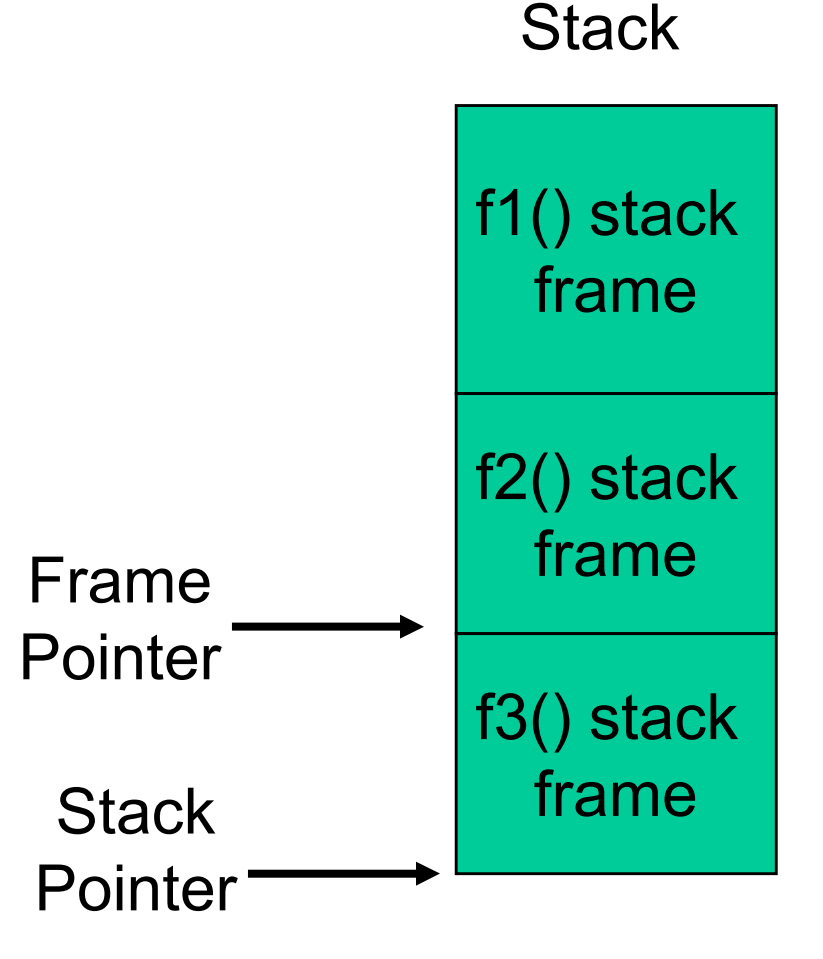

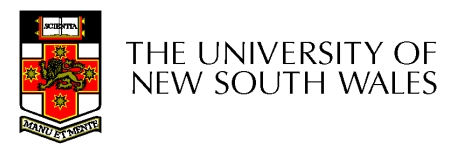

#### Software Register Conventions

- •Given 32 registers, which registers are used for
	- –Local variables?
	- –Argument passing?
	- –Function call results?
	- –Stack Pointer?

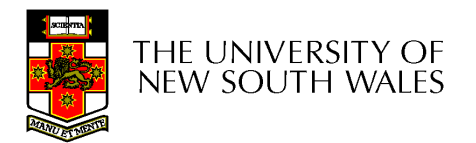

#### Software Register Conventions

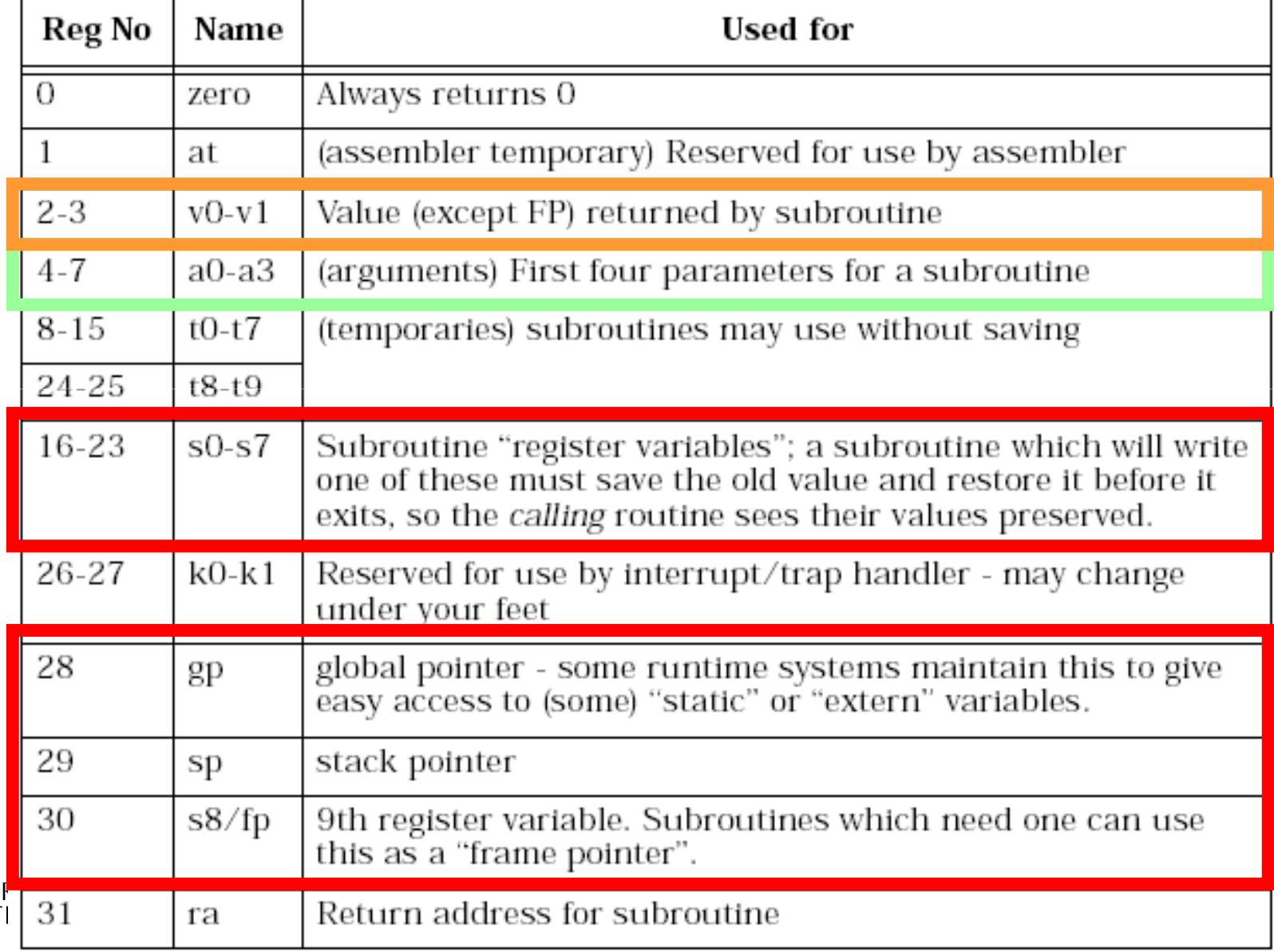

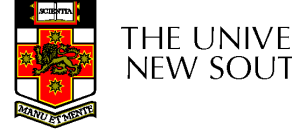

**NEW SOUT** 

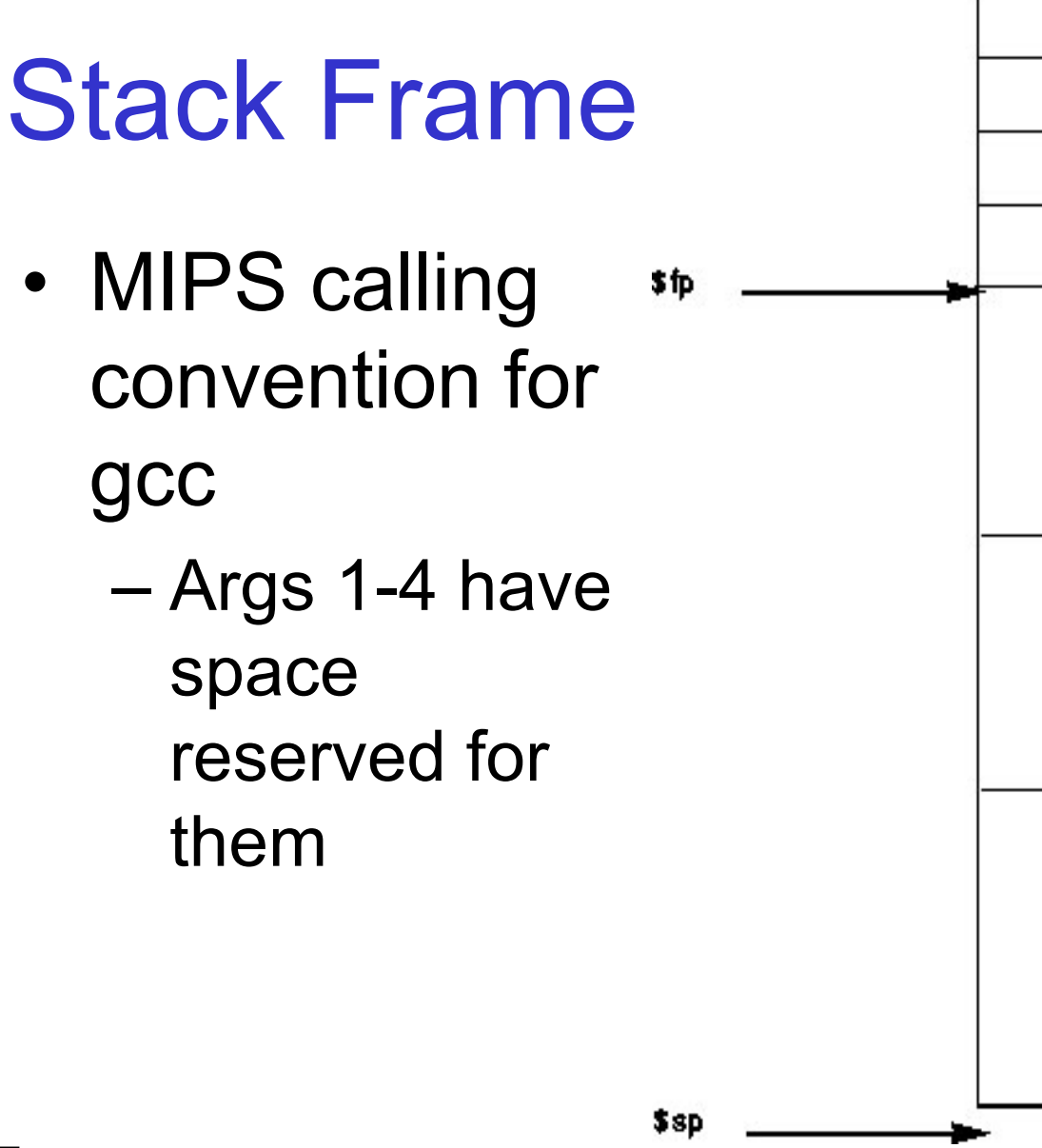

THE UNIVERSITY OF<br>NEW SOUTH WALES

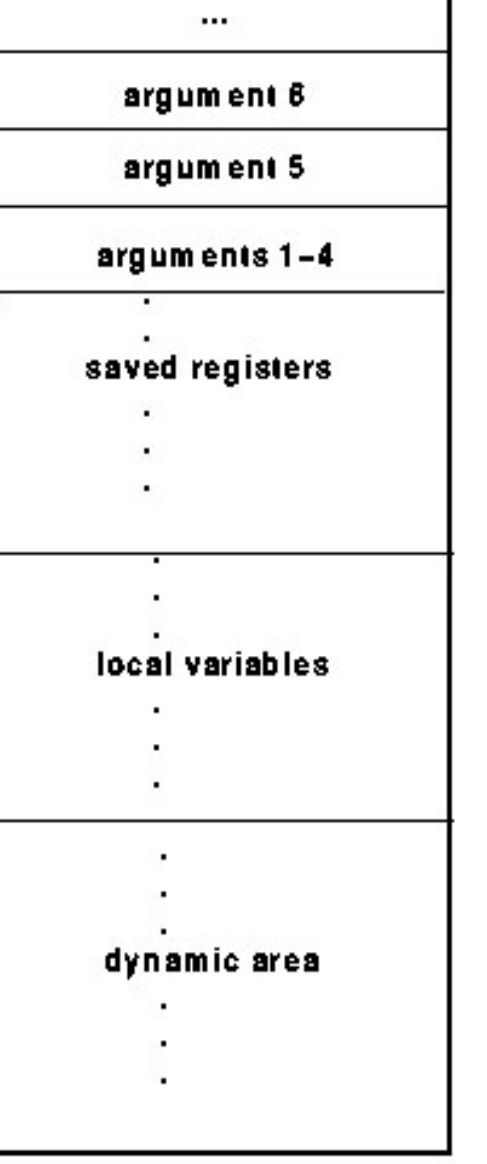

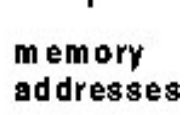

#### Example Code

```
main ()\left\{ \right.int i;i =
sixargs(1,2,3,4,5,6);int sixargs(int a, int b, int c, int d, int e, int f)\left\{ \right.return a + b + c + d+ e + f;
}}
```
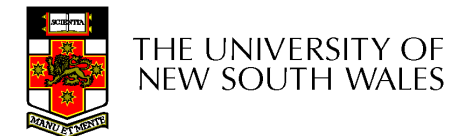

0040011c <main>:

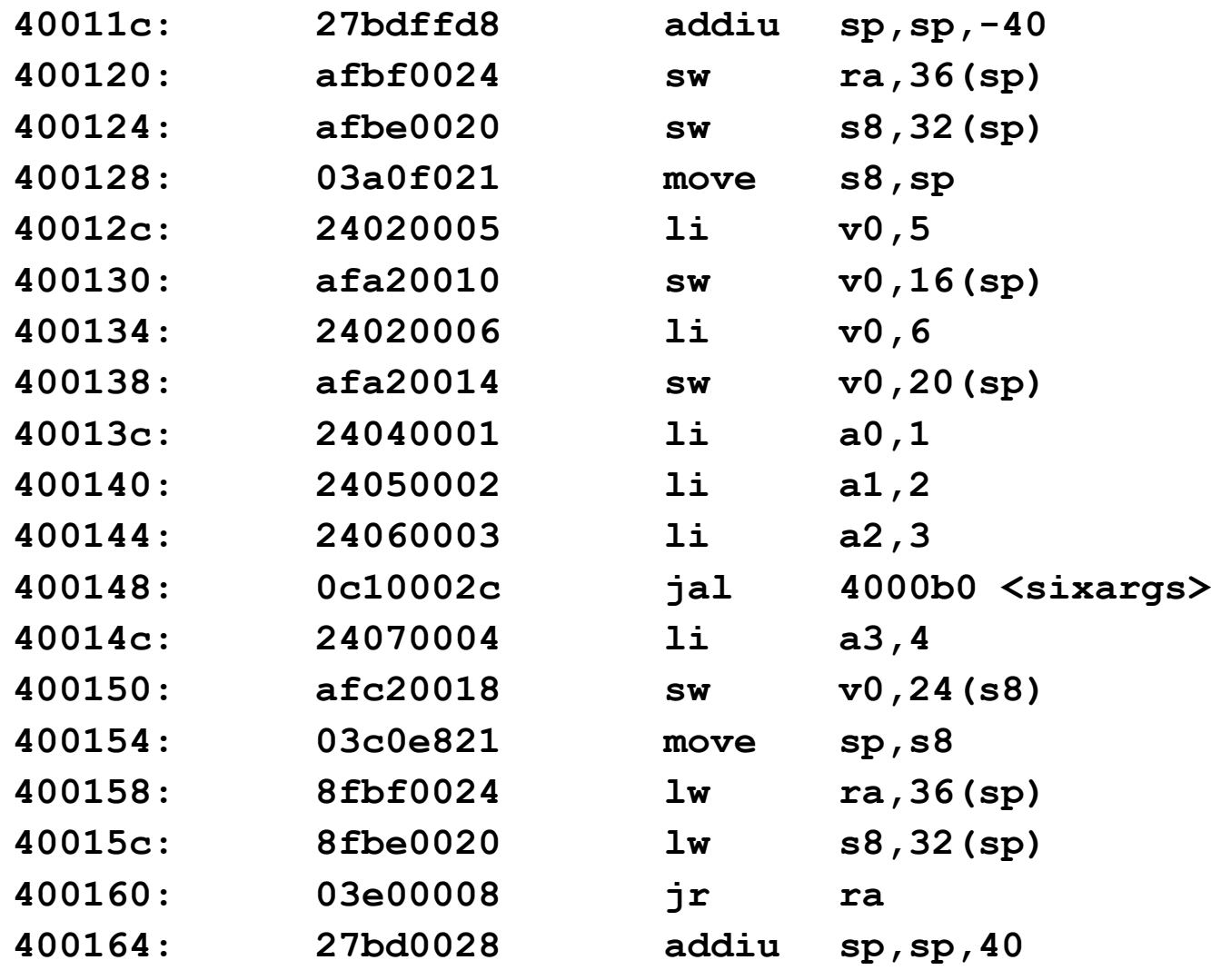

...

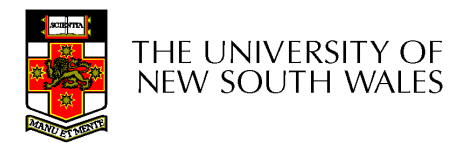

004000b0 <sixargs>:

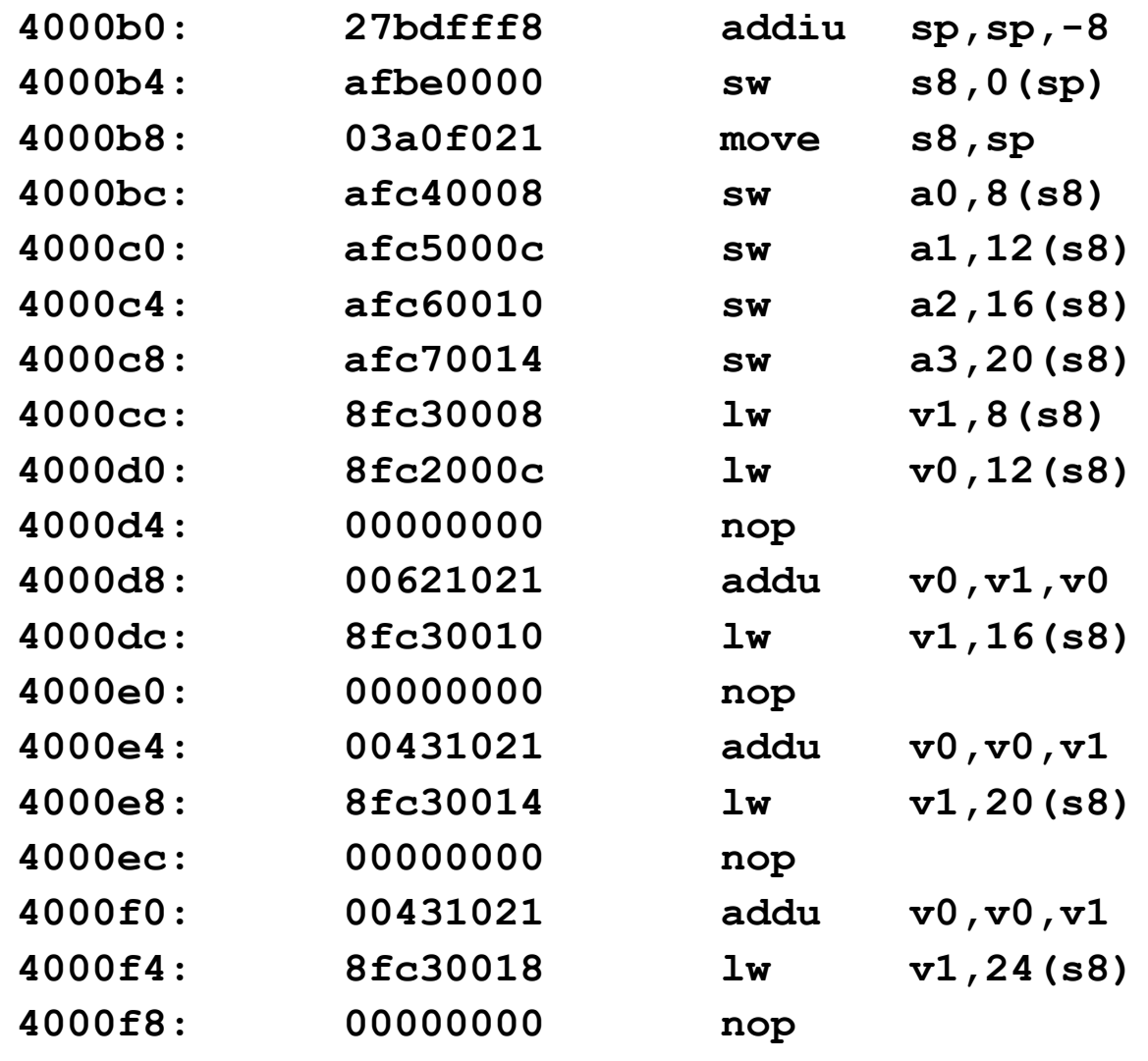

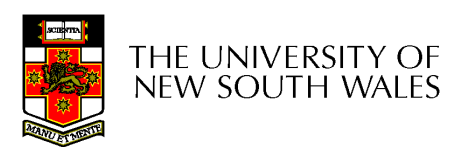

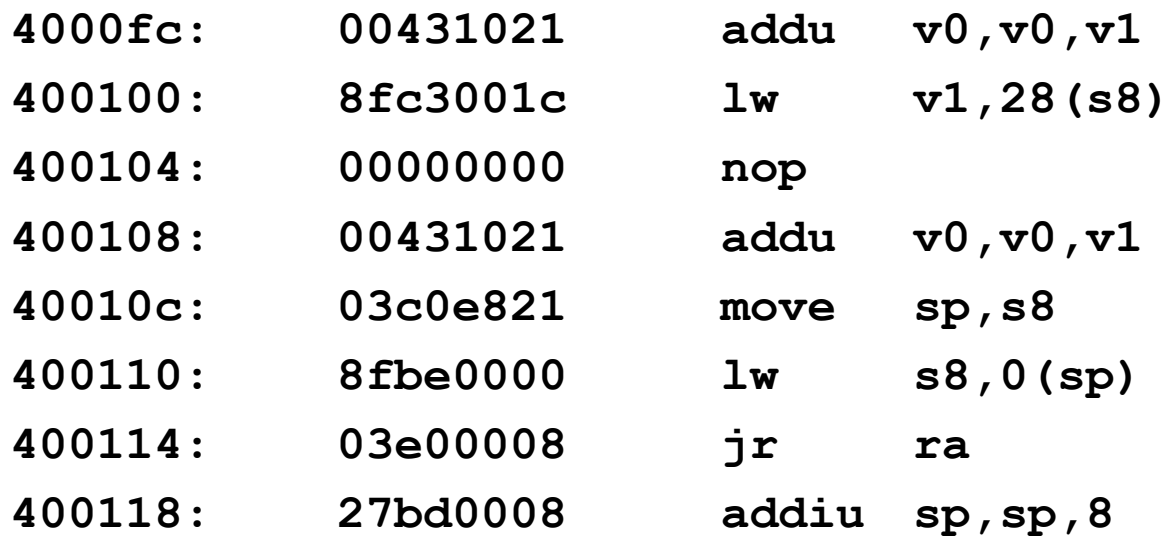

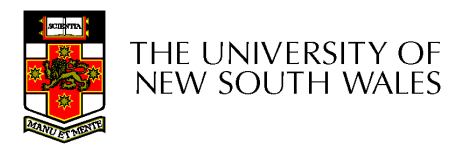

#### System Calls

#### **Continued**

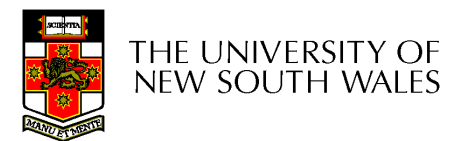

#### User and Kernel Execution

- • Simplistically, execution state consists of –Registers, processor mode, PC, SP
- User applications and the kernel have their own execution state.
- •System call mechanism safely transfers from user execution to kernel execution and back.

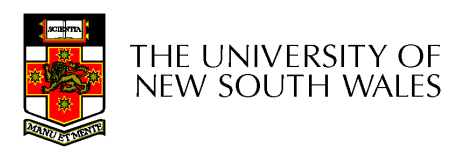

#### System Call Mechanism in Principle

- Processor mode<br>Switched from u
	- **Links of the Common** Switched from user-mode to kernel-mode
		- Switched back when returning to user mode
- SP
	- and the state of the User -level SP is saved and a kernel SP is initialised
		- User-level SP restored when returning to user-mode
- PC
	- **Links of the Common**  User-level PC is saved and PC set to kernel entry point
		- User-level PC restored when returning to user-level
	- **Links of the Common** Kernel entry via the designated entry point must be<br>strictly enforced strictly enforced

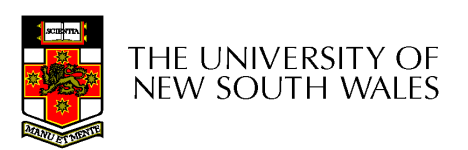

#### System Call Mechanism in Principle

- Registers
	- and the state of the Set at user-level to indicate system call type and its arguments
		- A convention between applications and the kernel
	- **Links of the Common**  Some registers are preserved at user -level or kernellevel in order to restart user-level execution
		- Depends on language calling convention etc.
	- **Links of the Common** Result of system call placed in registers when returning to user-level
		- Another convention

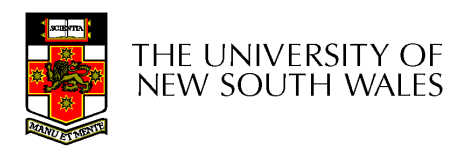

### Why do we need system calls?

- Why not simply jump into the kernel via a function call????
	- – Function calls do not
		- Change from user to kernel mode
			- –and eventually back again
		- Restrict possible entry points to secure locations

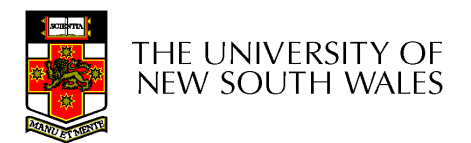

## Steps in Making a System Call

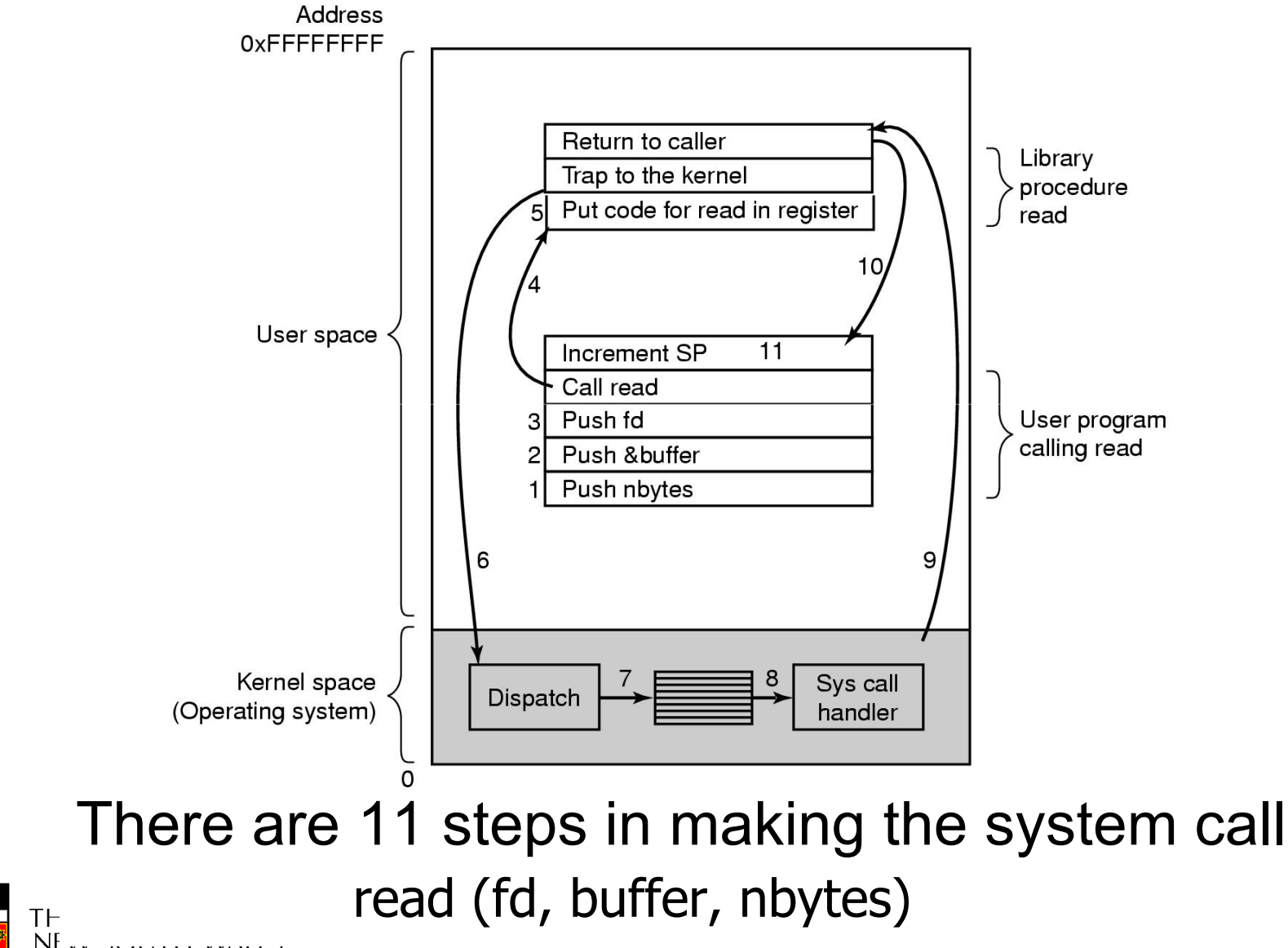

NE .. JUUTTI ... ...

## MIPS System Calls

- System calls are invoked via a syscall<br>instruction instruction.
	- **Links of the Common** The syscall instruction causes an exception and<br>transfers control to the gauge relative through transfers control to the general exception handler
	- **Links of the Common**  A convention (an agreement between the kernel and applications) is required as to how user-level software indicates
		- Which system call is required
		- Where its arguments are
		- Where the result should go

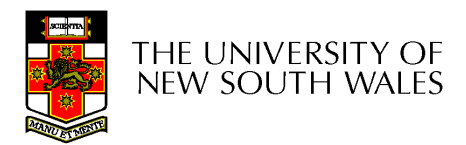

#### OS/161 Systems Calls

- • OS/161 uses the following conventions
	- –Arguments are passed and returned via the normal C function calling convention
	- – Additionally
		- Reg v0 contains the system call number
		- On return, reg a3 contains
			- –0: if success, v0 contains successful result
			- – not 0: if failure, v0 has the errno.
				- » v0 stored in errno
				- » -1 returned in v0

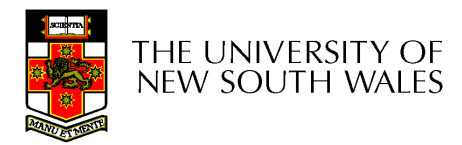

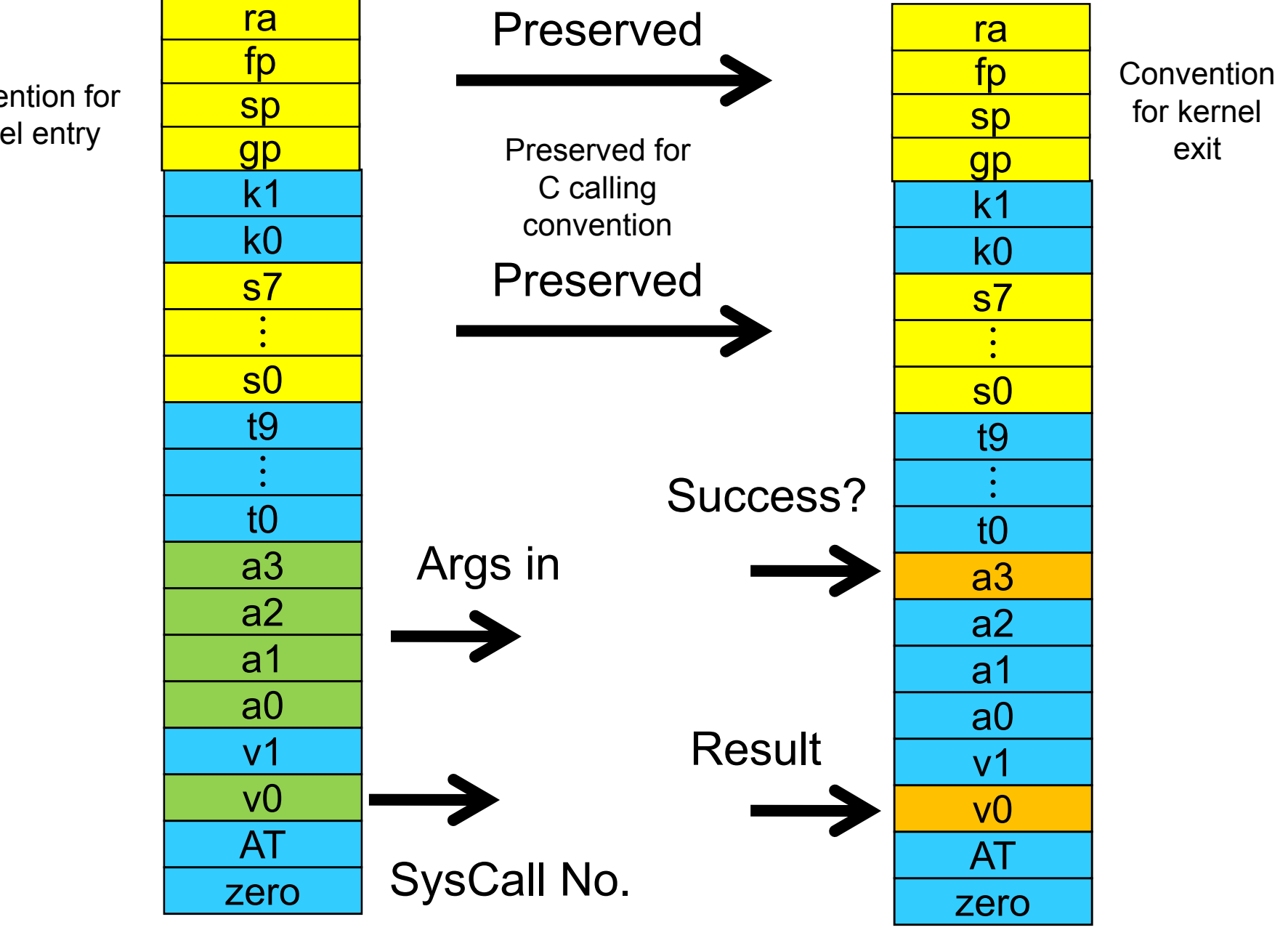

Convention for kernel entry

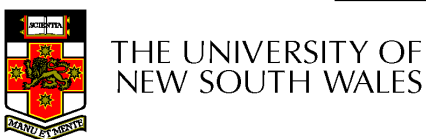

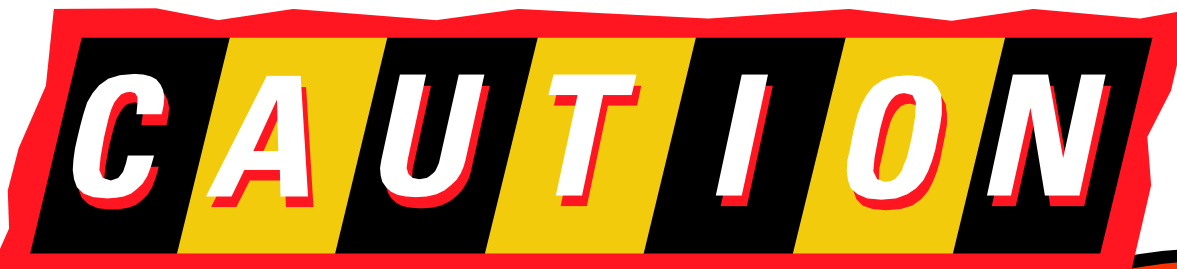

- •Seriously lowlevel code follows
- This code is not<br>far the faint for the faint hearted

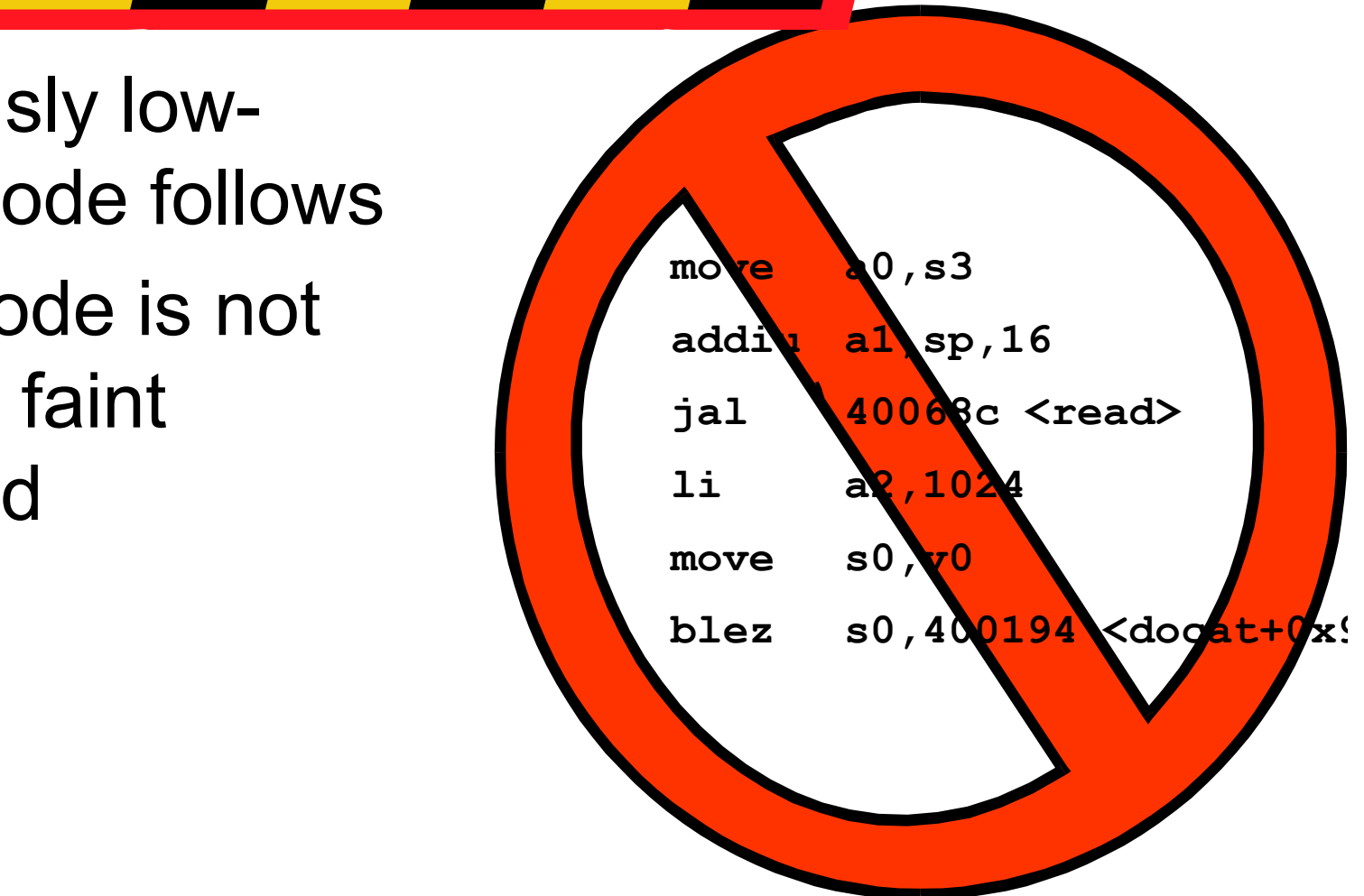

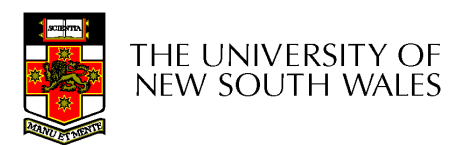

## User-Level System Call Walk Through

int read(int filehandle, void \*buffer, size\_t size)

- Three arguments, one return va<mark>l</mark>ue
- Code fragment calling the read function

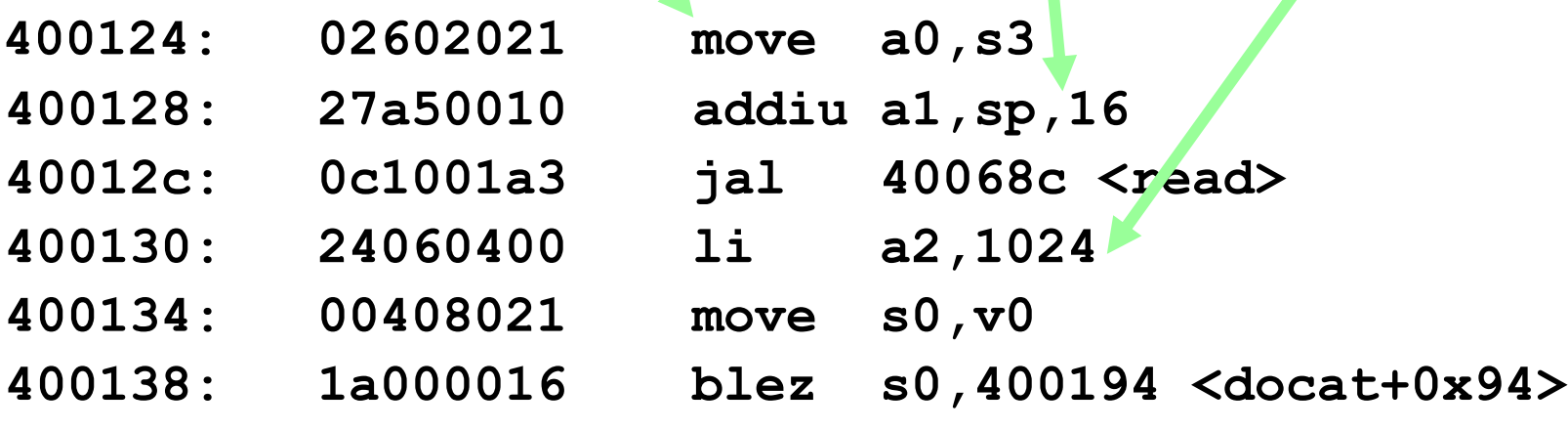

• Args are loaded, return value is tested

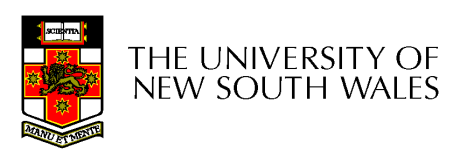

## The read() syscall function part 1

0040068c <read>:

40068c: 08100190 j 400640 < syscall> 400690: 24020005 li v0,5

- Appropriate registers are preserved–Arguments (a0-a3), return address (ra), etc.
- •The syscall number (5) is loaded into v0
- • Jump (not jump and link) to the common syscall routine

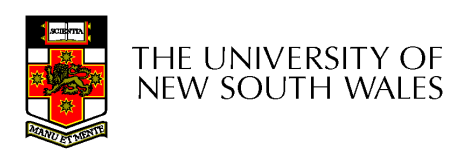

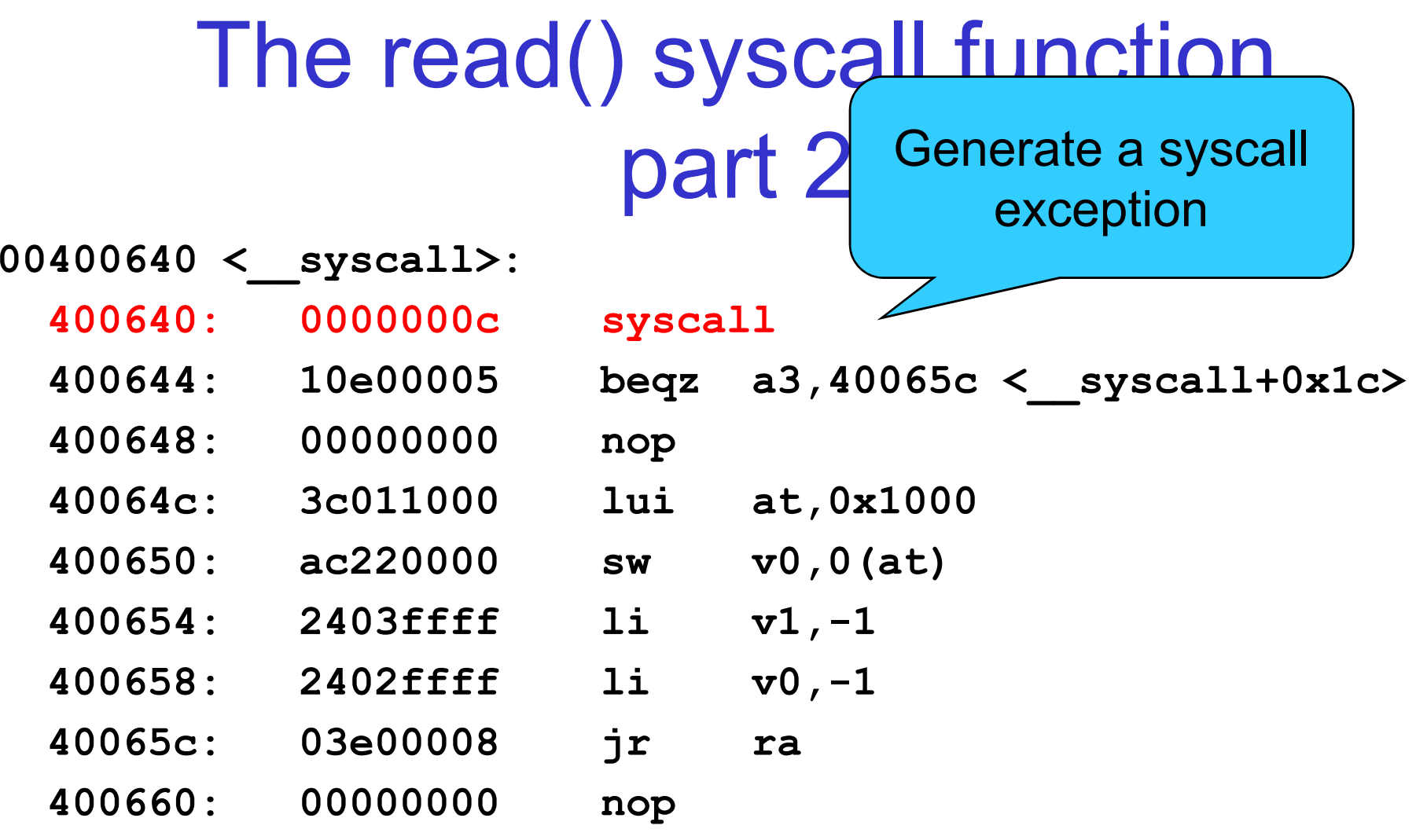

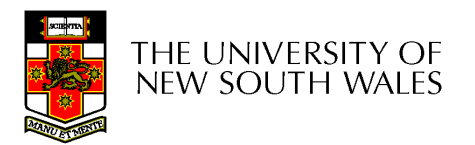

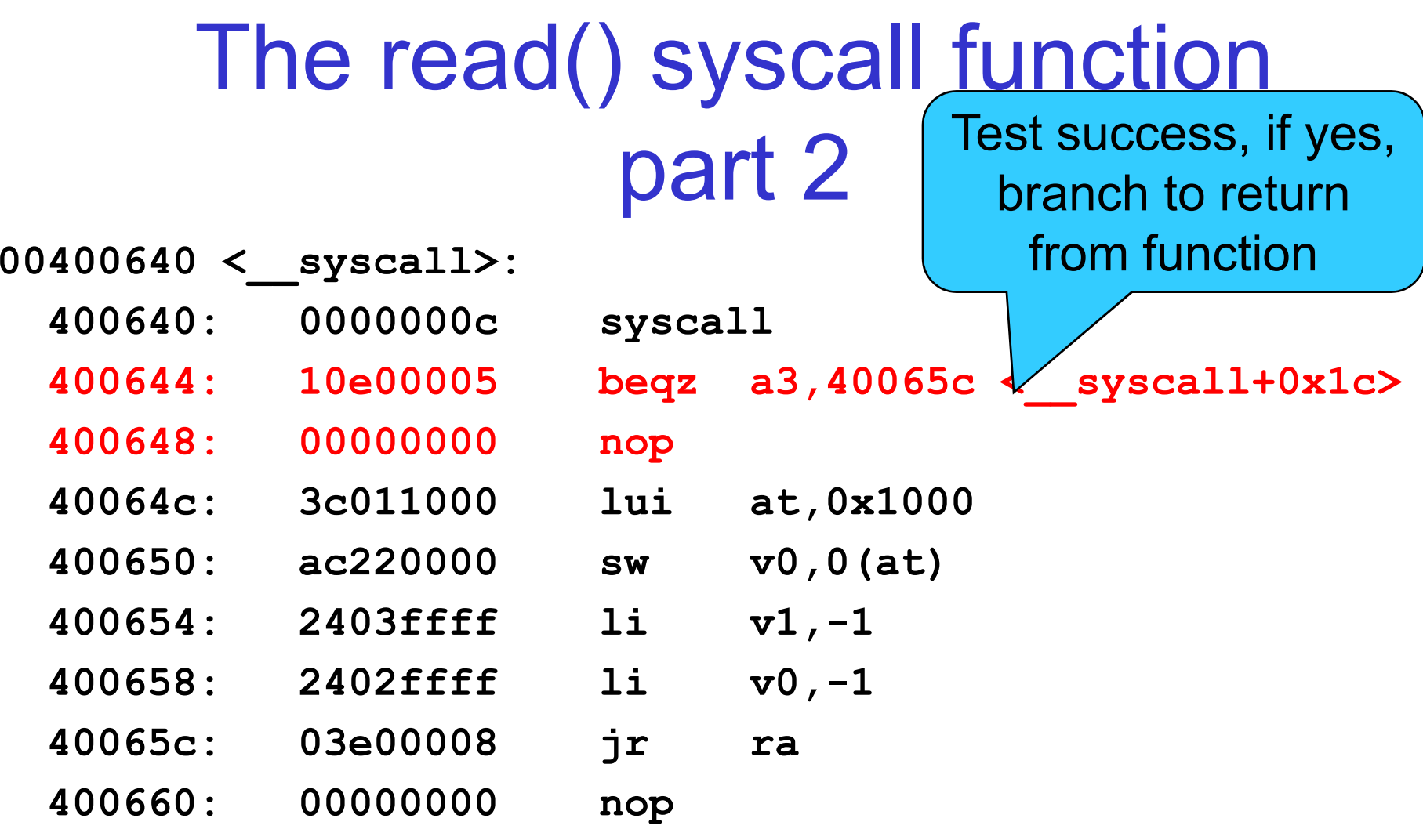

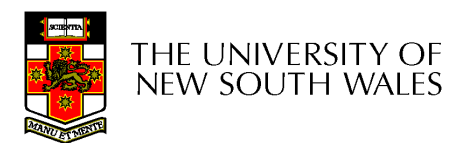

# The read() syscall function part 2

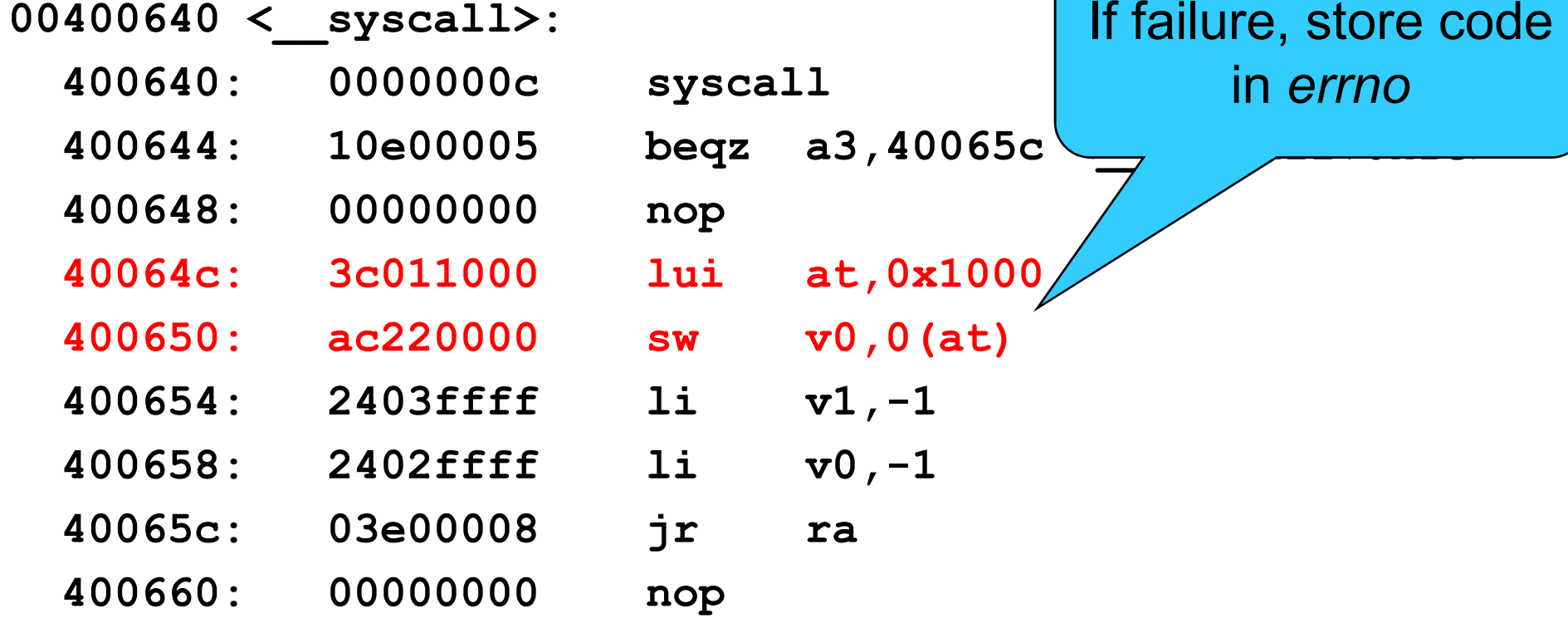

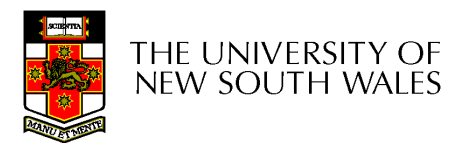

#### The read() syscall function part 2 $00400640 <$  syscall>: 400640: 0000000c syscall 400644: 10e00005 beqz a3,40065c 400648: 00000000 nop 40064c: 3c011000 lui at,0x1000 Set read() result to $-1$ 400650: ac220000 sw v0,0(at) 400654: 2403ffff li v1,-1 400658: 2402ffff li v0,-1 40065c: 03e00008 jr ra

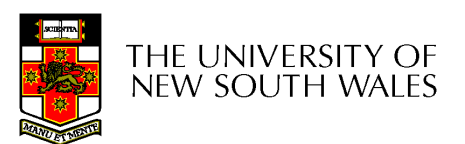

400660: 00000000 nop

#### The read() syscall function part 2Return to location

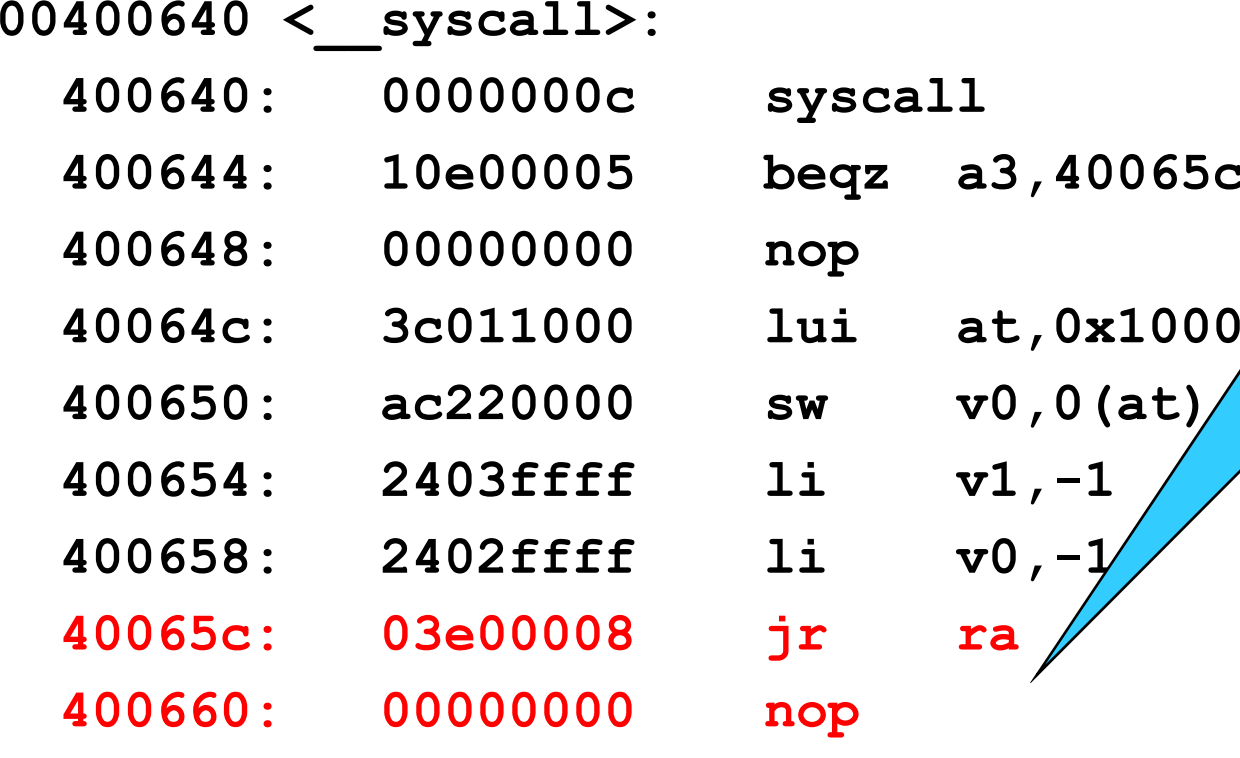

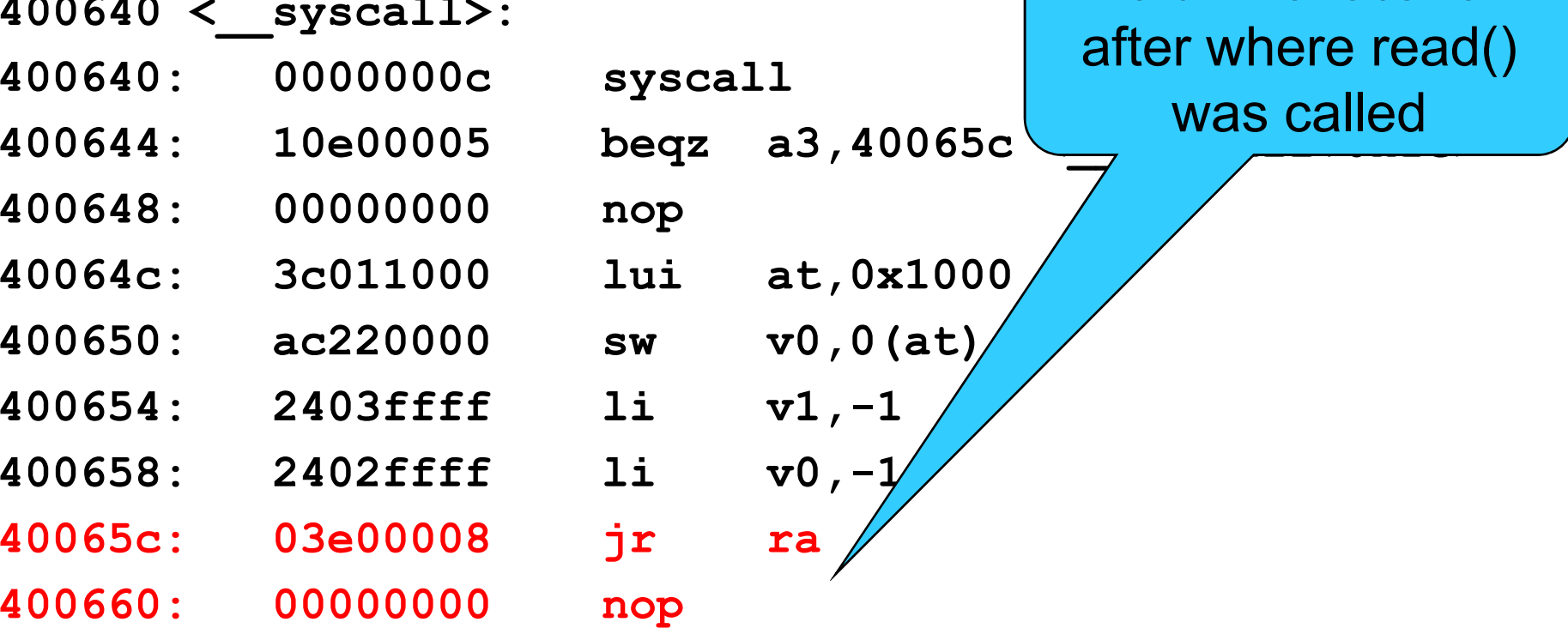

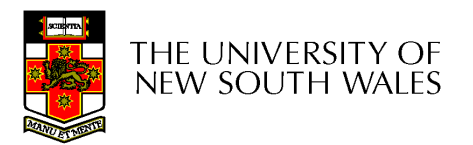

# **Summary**

- From the caller's perspective, the read() system<br>eall haboves like a narmal function sall call behaves like a normal function call
	- **Links of the Common** It preserves the calling convention of the language
- However, the actual function implements its own convention by agreement with the kernel
	- **Links of the Common** Our OS/161 example assumes the kernel preserves appropriate registers(s0-s8, sp, gp, ra).
- Most languages have similar support libraries that interface with the operating system.

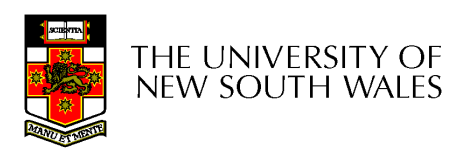

## System Calls - Kernel Side

- Things left to do
	- and the state of the Change to kernel stack
	- and the state of the Preserve registers by saving to memory (the stack)
	- – Leave saved registers somewhere accessible to
		- Read arguments
		- Store return values
	- and the state of the Do the "read()"
	- –Restore registers
	- **Links of the Common** Switch back to user stack
	- **Links of the Common** Return to application

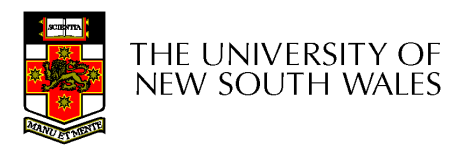

exception:

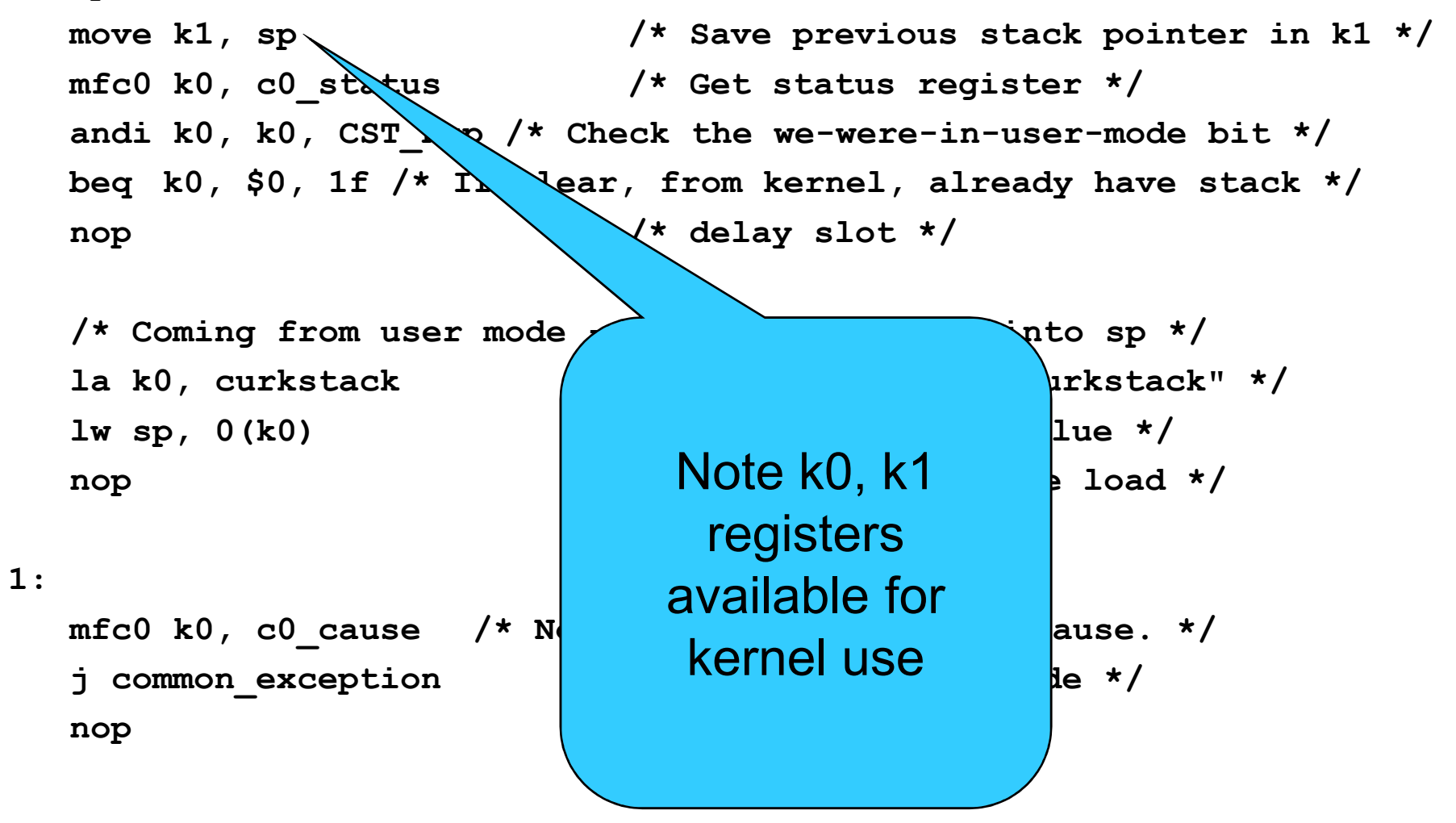

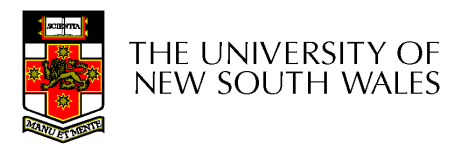

exception:

```
move k1, sp \frac{1}{1} /* Save previous stack pointer in k1 */
mfc0 k0, c0 status * /* Get status register */
andi k0, k0, CST Kup /* Check the we-were-in-user-mode bit */
beq k0, $0, 1f /* If clear, from kernel, already have stack */
nop /* delay slot */
```

```
/* Coming from user mode - load kernel stack into sp */la k0, curkstack /* get address of "curkstack" */
lw sp, 0(k0) \frac{1}{k} get its value \frac{k}{k}nop /* delay slot for the load */
```
1:

```
mfc0 k0, c0 cause /* Now, load the exception cause. */j common exception /* Skip to common code */
nop /* delay slot */
```
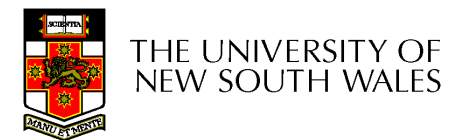

common\_exception:

```
/** At this point:* Interrupts are off. (The processor did this for us.)* k0 contains the exception cause value.* k1 contains the old stack pointer.* sp points into the kernel stack.* All other registers are untouched.*//*
```

```

* Allocate stack space for 37 words to hold the trap frame,* plus four more words for a minimal argument block.*/addi sp, sp, -164
```
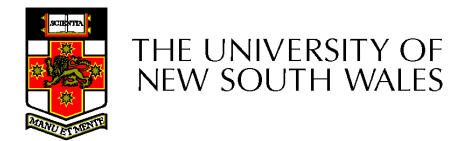
$/*$  The order here must match mips/include/trapframe.h.  $*/$ 

- sw ra,  $160$  (sp)  $\prime\star$  dummy for gdb  $\star$ / sw s8, 156(sp)  $/*$  save s8  $*/$ sw gp,  $148$ (sp)  $\prime\star$  save gp  $\star$
- sw sp,  $152$ (sp)  $\prime\star$  dummy for gdb  $\star$ / sw k1,  $144$ (sp)  $\prime$  dummy for gdb  $\prime$
- sw k0,  $140$ (sp)  $\prime\star$  dummy for gdb  $\star$ /
- 
- sw k1,  $152(sp)$  /\* real saved sp \*/ nop  $/*$  delay slot for store \*/

mfc0 k1, c0 epc  $/*$  Copr.0 reg 13 == PC for sw k1,  $160$ (sp)  $\frac{1}{x}$  real saved PC \*/

These six stores are a "hack" to avoid confusing GDB You can ignore the details of why and how

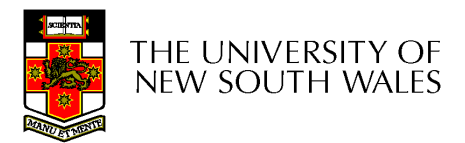

 $/*$  The order here must match mips/include/trapframe.h.  $*/$ 

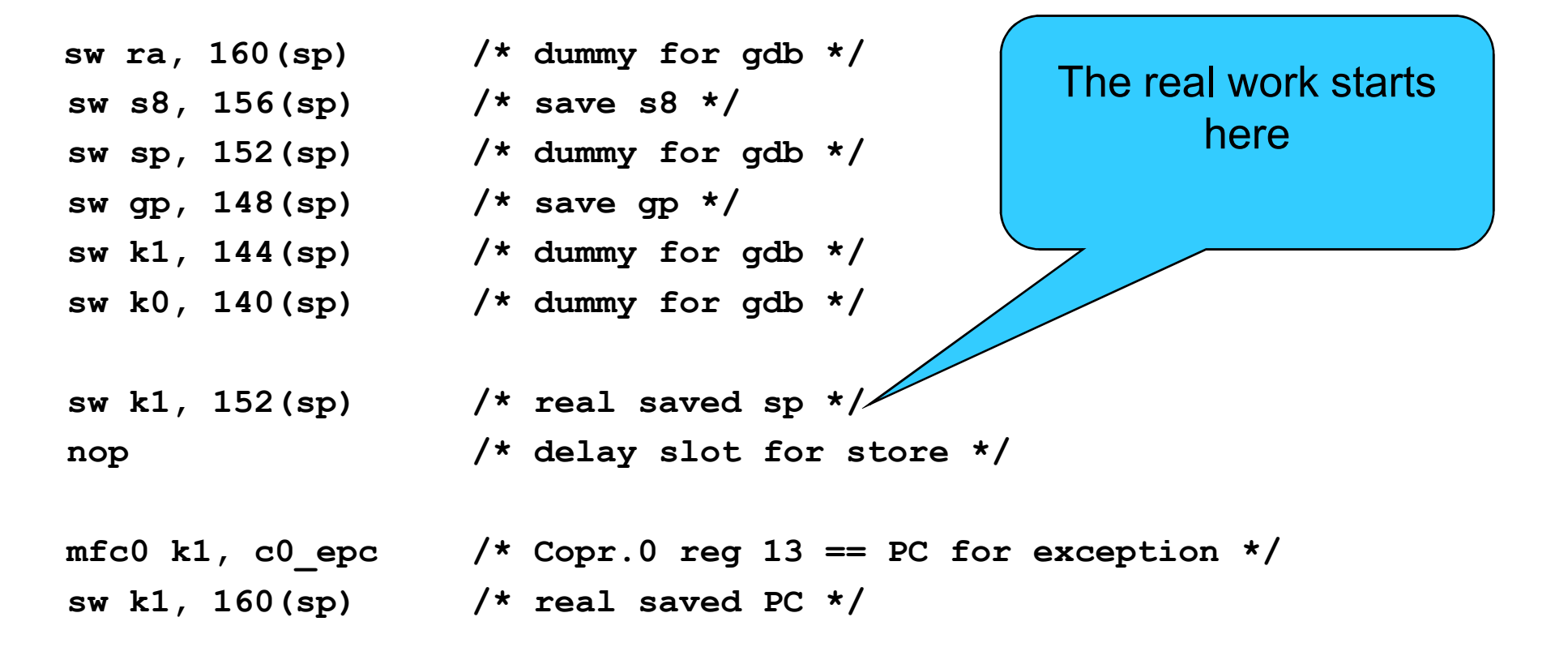

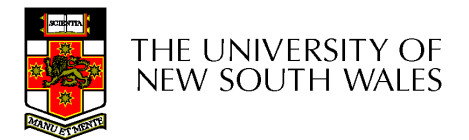

sw t9, 136(sp) sw t8, 132(sp) sw s7, 128(sp) sw s6, 124(sp) sw s5, 120(sp) sw s4, 116(sp) sw s3, 112(sp) sw s2, 108(sp) sw s1, 104(sp) sw s0, 100(sp)sw t7, 96(sp) sw t6, 92(sp) sw t5, 88(sp) sw t4, 84(sp) sw t3, 80(sp) sw t2, 76(sp) sw t1, 72(sp) sw t0, 68(sp) sw a3, 64(sp) sw a2, 60(sp) sw a1, 56(sp) sw a0, 52(sp) sw v1, 48(sp) sw v0, 44(sp) sw AT, 40(sp)sw ra, 36(sp)

## THE UNIVERSITY OF NEW SOUTH WALES

Save all the registerson the kernel stack

```
/*
* Save special registers.*/We can now use the

mfhi t0other registers (t0, t1) 
mflo t1that we have 
sw t0, 32(sp)preserved on the stack 
sw t1, 28(sp)/*
* Save remaining exception context information.*/sw k0, 24(sp) /* k0 was loaded with cause earlier */mfc0 t1, c0 status /* Copr.0 reg 11 == status */
sw t1, 20(sp)mfc0 t2, c0 vaddr
                             /* Copr.0 reg 8 == faulting vaddr */
sw t2, 16(sp)/*
* Pretend to save $0 for gdb's benefit.*/
sw $0, 12(sp)76THE UNIVERSITY OF
NEW SOUTH WALES
```

```
/*
* Prepare to call mips_trap(struct trapframe *)*/
```
addiu a0, sp,  $16$  /\* set argument \*/ jal mips trap  $\setminus$  /\* call it \*/ nop /\* delay slot \*/

> Create a pointer to the base of the saved registers and state in the first argument register

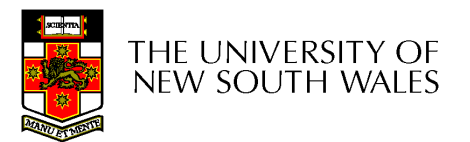

```
struct trapframe {Kernel Stack
u_int32_t tf_vaddr; /* vaddr register */
   u int32 t tf status; /* status register */

u_int32_t tf_cause; /* cause register */
   u int32 t tf lo;
   u_int32_t tf_hi;

u_int32_t tf_ra;/* Saved register 31 */epc
u_int32_t tf_at;/* Saved register 1 (AT) */s8

u_int32_t tf_v0;/* Saved register 2 (v0) */u_int32 t_ tf_v1;/* etc. */
                                                                      spu int32 t tf a0;
                                                                       gp
                      By creating a pointer to u_int32_t tf_a1;
                                                                       k1
   u_int32_t tf_a2;
                          here of type struct u_int32_t tf_a3;
                                                                       k0
   u_int32_t tf_t0;
                         trapframe *, we can  t9t9
   Maccess the user's saved u int32 t tf t7;

t8u_int32_t tf_s0;
                         registers as normal MMatvariables within 'C'u int32 t tf s7;
   u_int32_t tf_t8;
                                                                       rau_int32_t tf_t9;
                                                                       hi
   u_int32_t tf_k0;/* dummy (see exception.S comments)
   u int32 t tf k1;/* dummy */
                                                                       lou int32 t tf gp;
                                                                     cause
   u int32 t tf sp;
                                                                     status
   u_int32_t tf_s8;
   u int32 t tf epc;
                     /* coprocessor 0 epc register
                                                                     vaddr
   */78THE UNIVERSITY OF
};NEW SOUTH WALES
```

```
Now we arrive in the 'C' kernel\frac{1}{x} . The state of the state of the state of the state of the state of the state of the state of the state of the state of the state of the state of the state of the state of the state of the state of the state of t

* General trap (exception) handling function for mips.
* This is called by the assembly-language exception handler once* the trapframe has been set up.*/
void
mips_trap(struct trapframe *tf){u int32 t code, isutlb, iskern;
   int savespl;/* The trap frame is supposed to be 37 registers long. */assert(sizeof(struct trapframe)==(37*4));/* Save the value of curspl, which belongs to the old context. */savespl = curspl;/* Right now, interrupts should be off. */cursp1 = SPI HIGH;79THE UNIVERSITY OF
```
NEW SOUTH WALES

## What happens next?

- The kernel deals with whatever caused the same is a setting. exception
	- –**Syscall**
	- –— Interrupt
	- –Page fault
	- –It potentially modifies the *trapframe*, etc
		- E.g., Store return code in v0, zero in a3
- •'mips\_trap' eventually returns

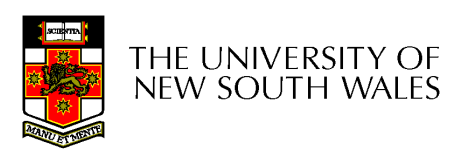

```
exception_return:
```

```
/* 16(sp) no need to restore tf_vaddr */<br>1w t0, 20(sp) /* load status register value inte
                                /* load status register value into t0 */
nopnop<br>mtc0 t0, c0 status \frac{1}{10} /* load delay slot */<br>\frac{1}{10} and t0 \frac{1}{10} and t0 \frac{1}{10} and t0 \frac{1}{10} and t0 \frac{1}{10} and t0 \frac{1}{10} and t0 \frac{1}{10} and t0 \frac{1}{10} and t0 \frac{1}{10} and t0 \frac{mtc0 t0, c0_status \frac{1}{10} /* store it back to coprocessor 0 */<br>
/* 24(sp) no need to restore tf cause */
                                   no need to restore tf cause *//* restore special registers */lw t1, 28(sp)
lw t0, 32(sp)mtlo t1
mthi t0/* load the general registers */lw ra, 36(sp)lw AT, 40(sp)
lw v0, 44(sp)
lw v1, 48(sp)
lw a0, 52(sp)
lw a1, 56(sp)
lw a2, 60(sp)
lw a3, 64(sp)
```
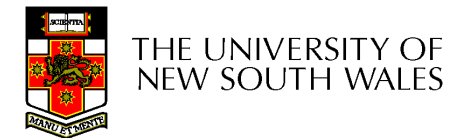

## lw t0, 68(sp)

- lw t1, 72(sp)
- lw t2, 76(sp)
- lw t3, 80(sp)
- lw t4, 84(sp)
- lw t5, 88(sp)
- lw t6, 92(sp)
- lw t7, 96(sp)
- lw s0, 100(sp)
- lw s1, 104(sp)
- lw s2, 108(sp)
- lw s3, 112(sp)
- lw s4, 116(sp)
- lw s5, 120(sp)
- lw s6, 124(sp)
- lw s7, 128(sp)
- lw t8, 132(sp)
- lw t9, 136(sp)

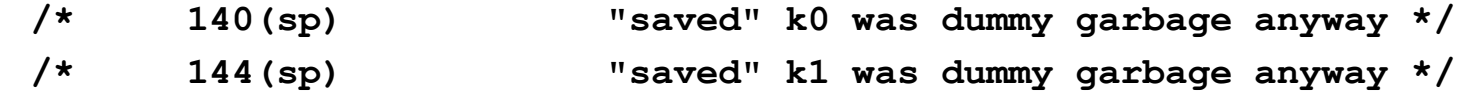

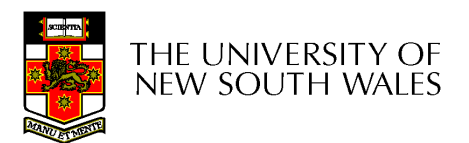

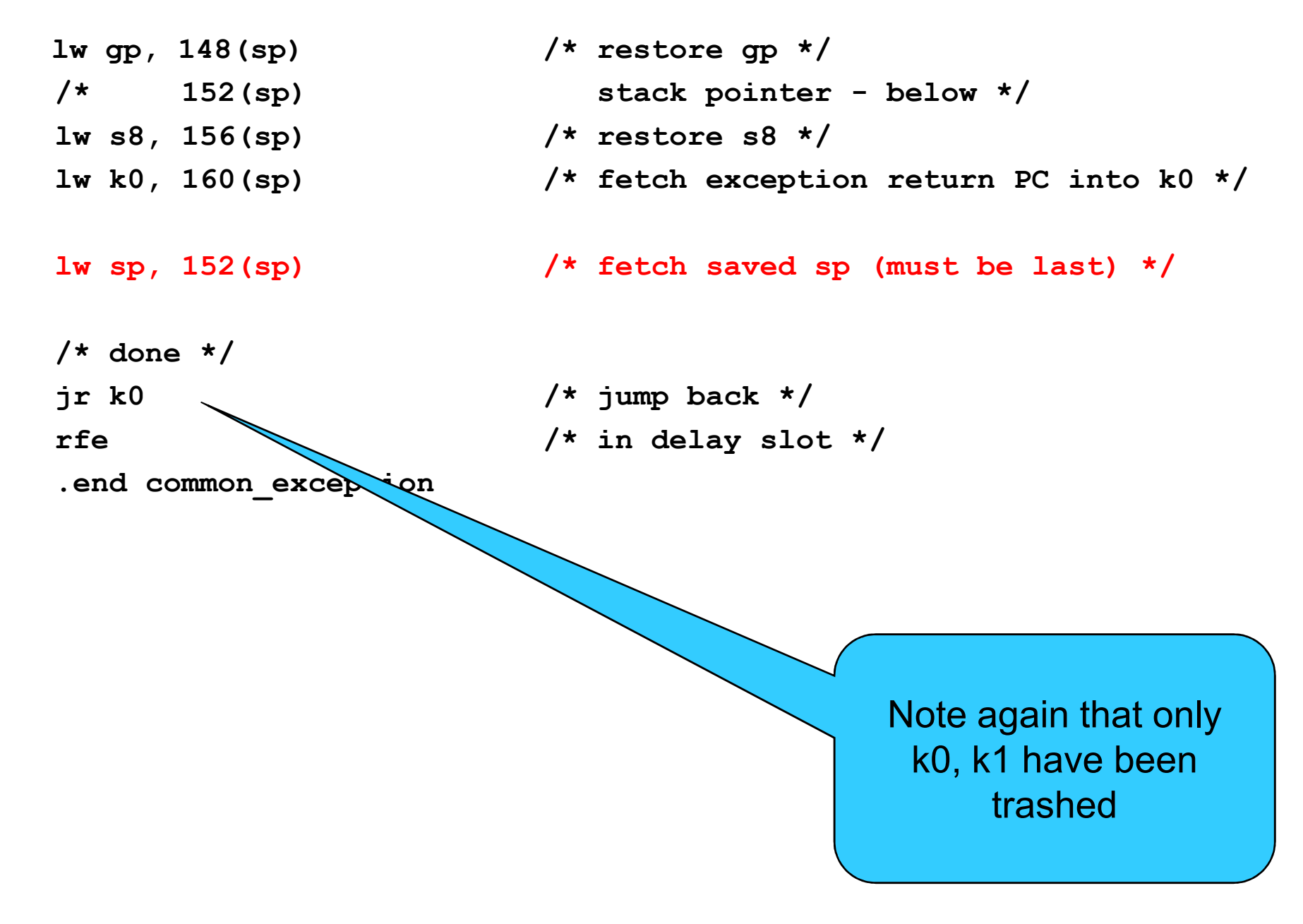

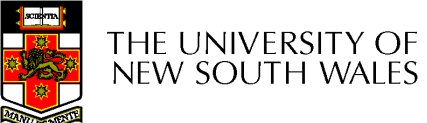